## Migrating a large project from AngularJS to Angular Living with Nomp.se for 12+ years

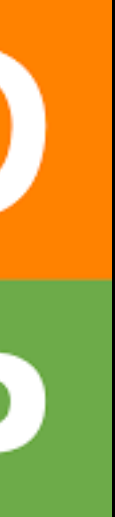

## What is Nomp?

 $N$ O

ճ

뜵

 $\overline{\mathbf{P}}$ 

 $\bigcirc \limits_{\text{spd}}$ 

**P** 

**B** Spe

Upp till 5

Bästa poi<br>250

 $\texttt{SPELA}$ 

Udda och

 $\frac{1}{2}$ 

Bästa p

SPELA

Jämför u

 $\mathcal{L}$ 

 $\frac{1}{2}$ 

Bästa po<br>**280** 

لىس

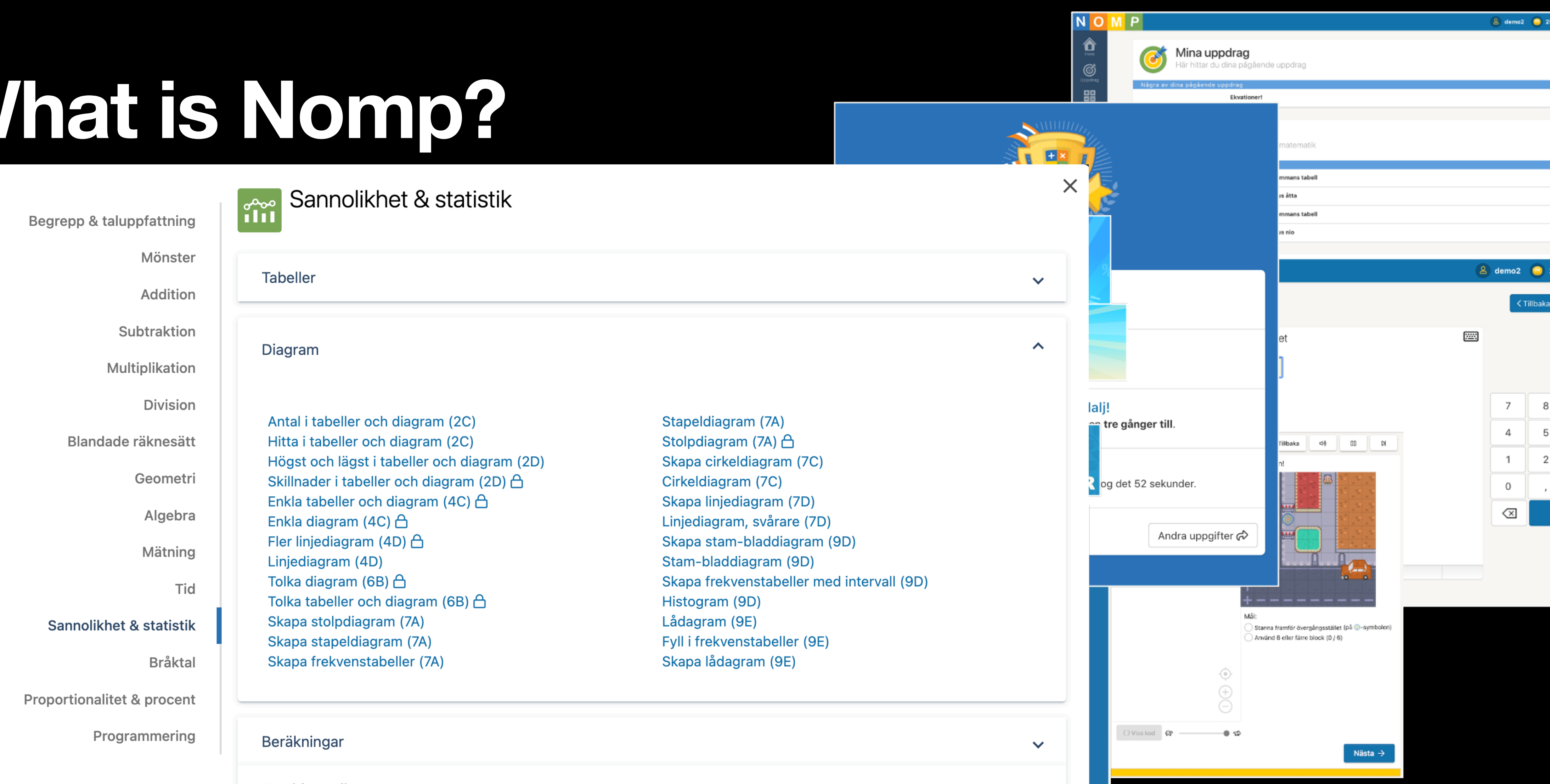

Kombinatorik

Sannolikhet

Du tjänade tre nompix!  $\varnothing$  Gör igen! Andra utmaningar  $\phi$   $\vee$ 

 $\checkmark$ 

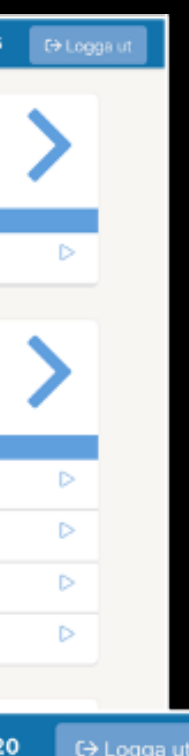

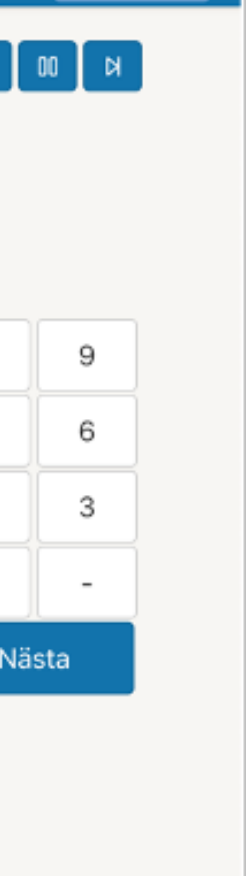

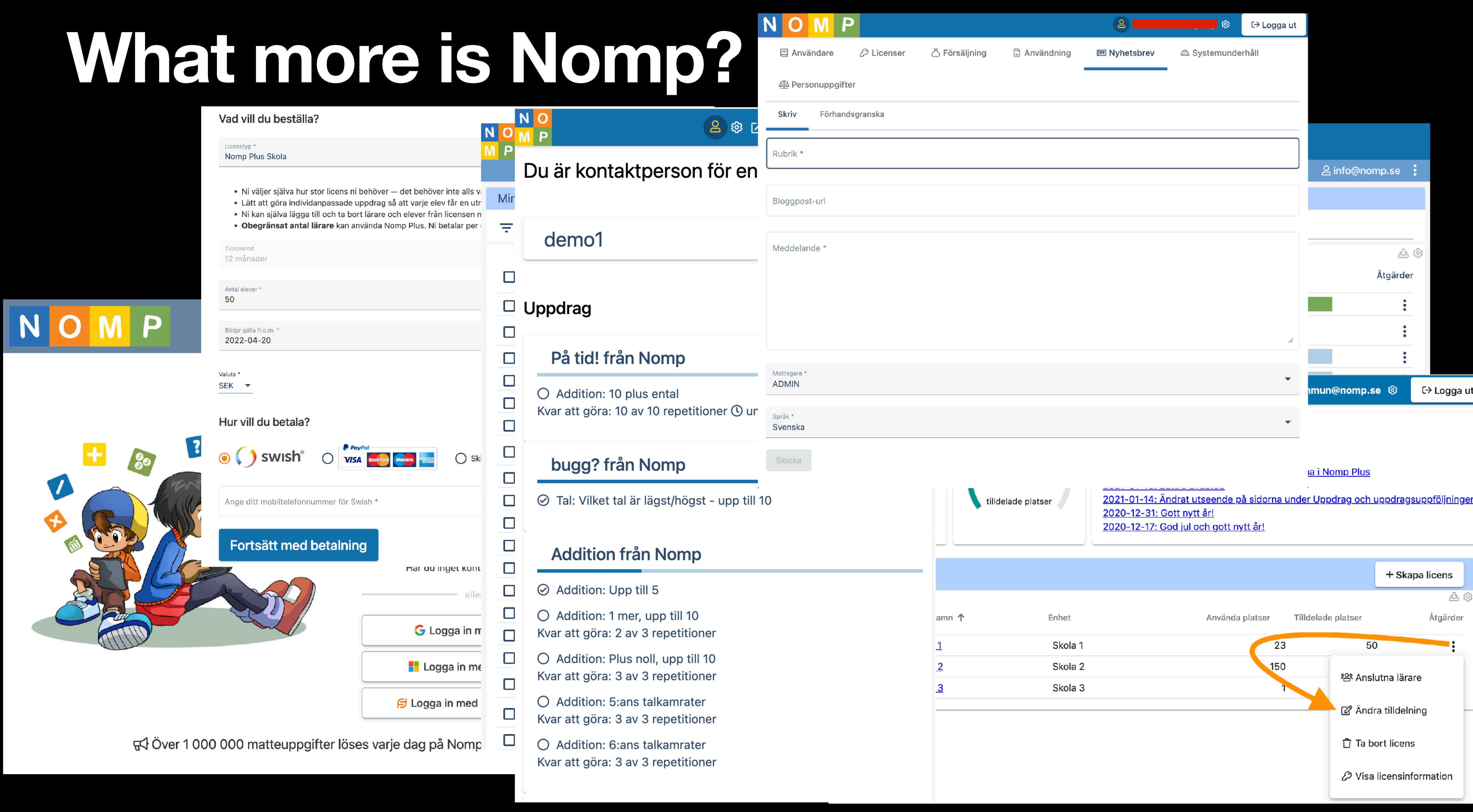

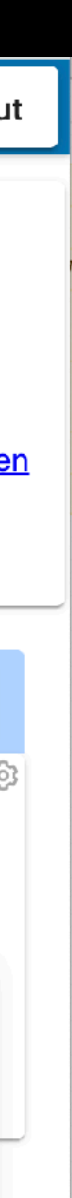

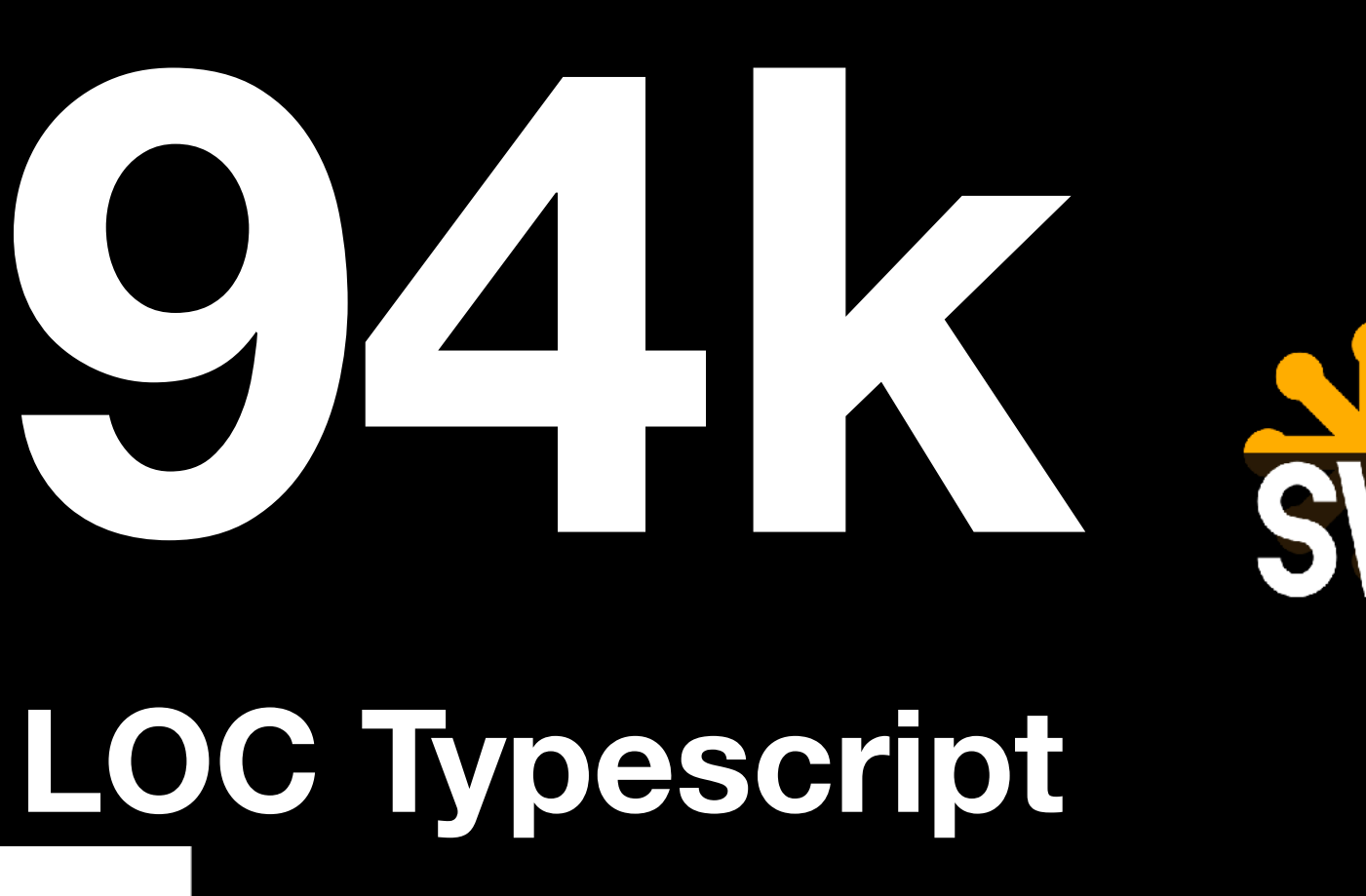

IK

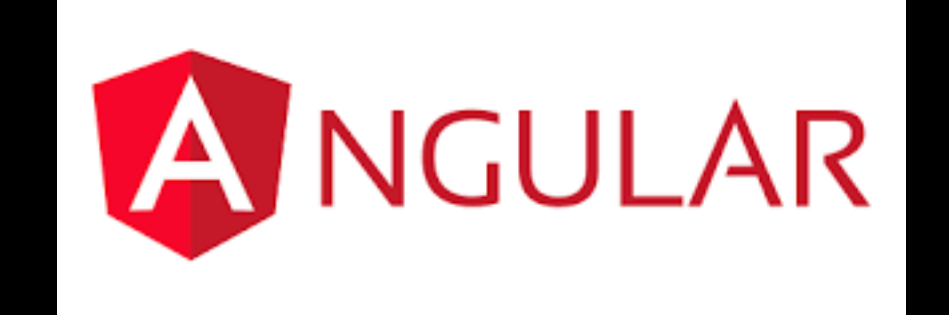

CSS

U

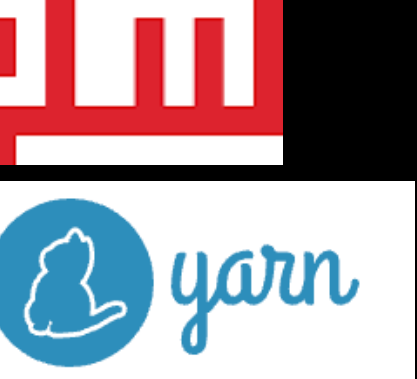

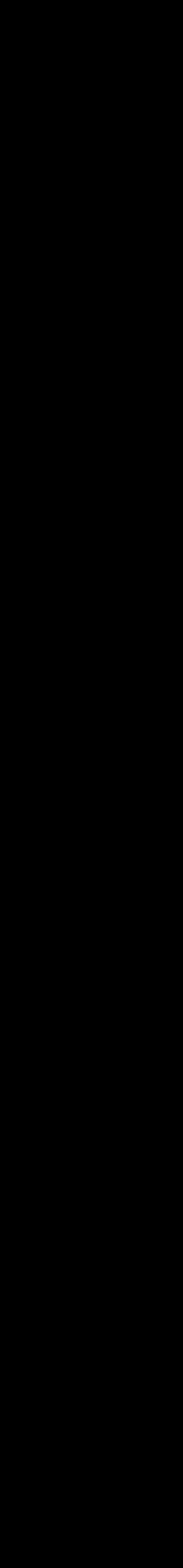

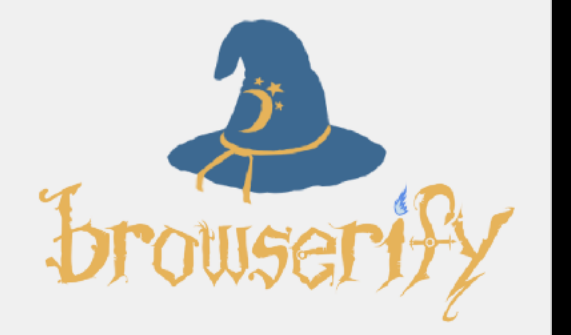

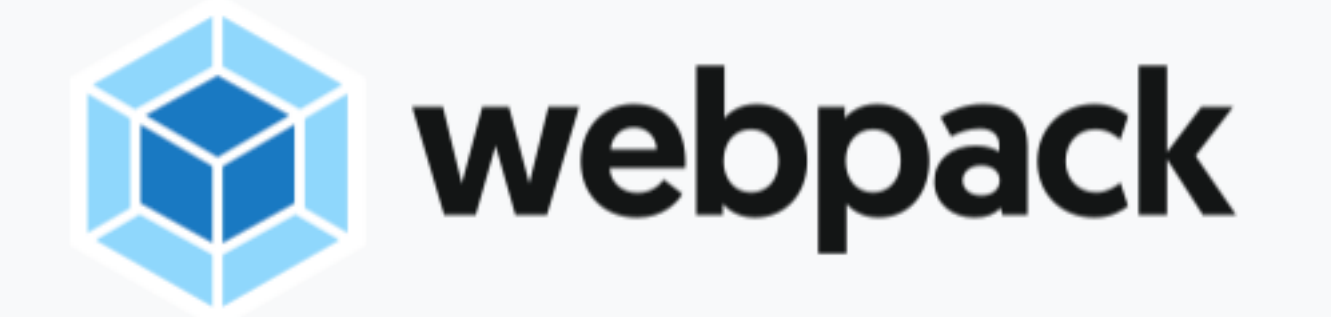

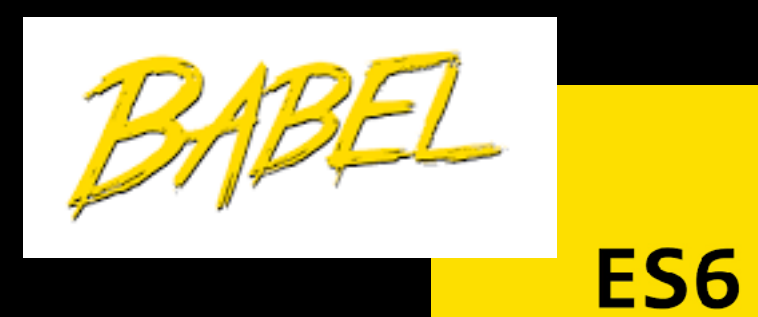

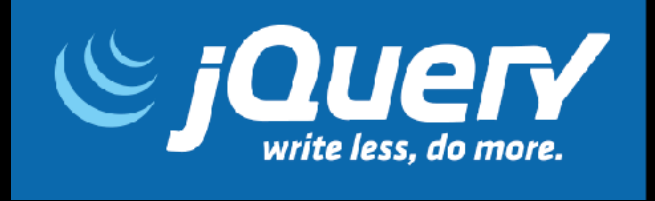

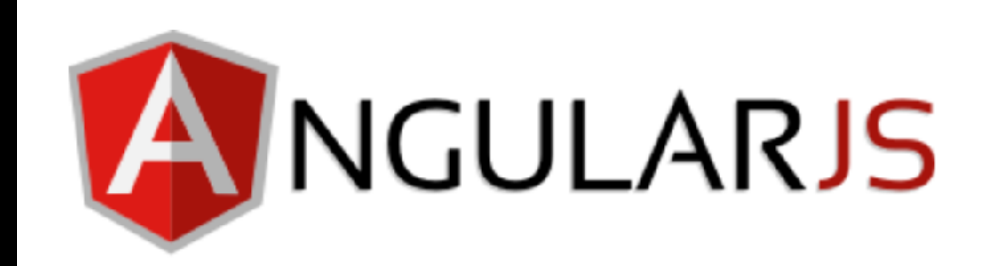

### **20k LOC HTML, 16k LOC SASS**

### **177k LOC Java**

### **(all excluding 120k LOC tests)**

### BACKBONE.JS

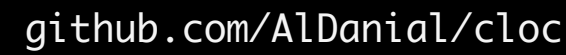

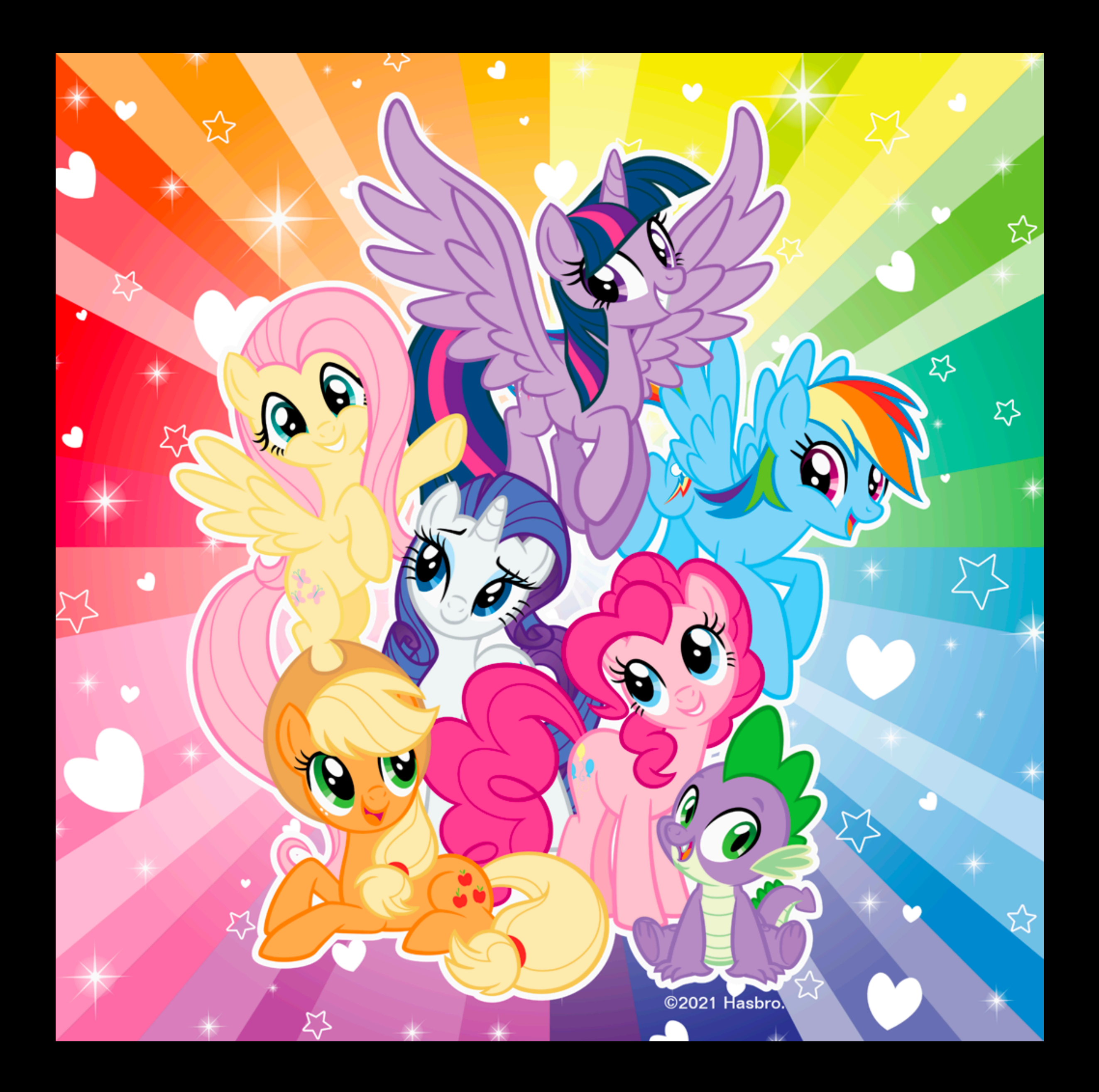

### Let's travel back into time...

**KOUCE TOUR** 

### ...to the year of 2010

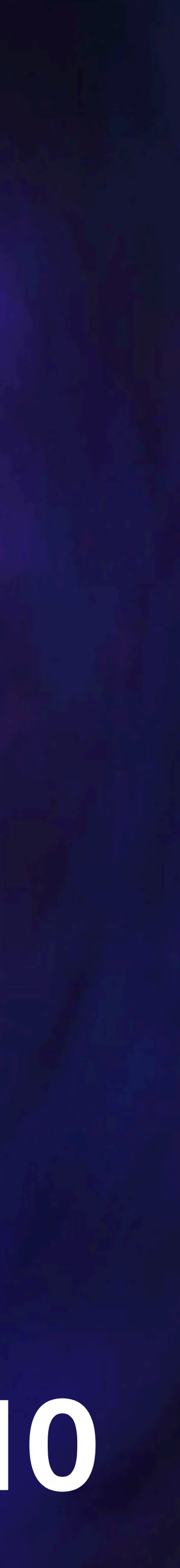

## **What did the world look like in 2010?**

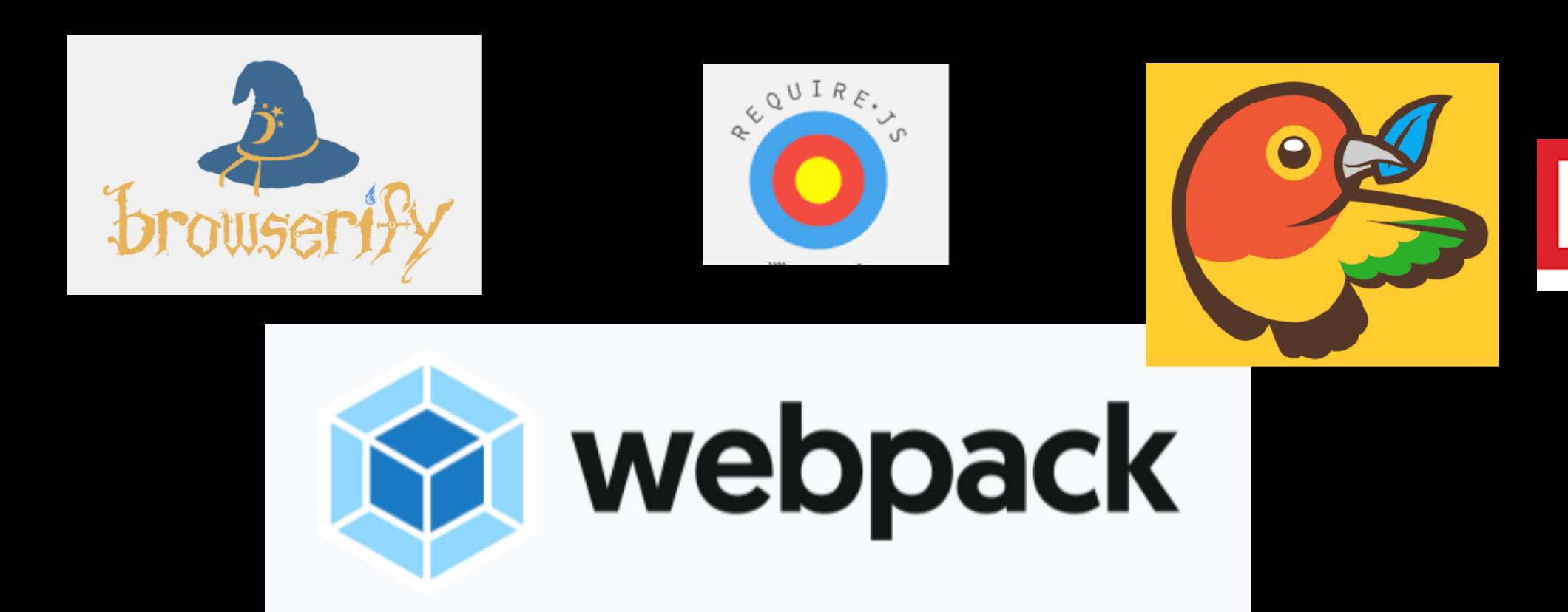

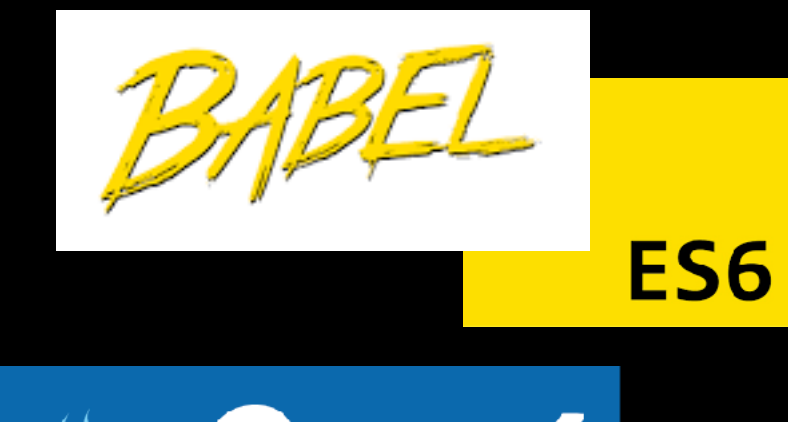

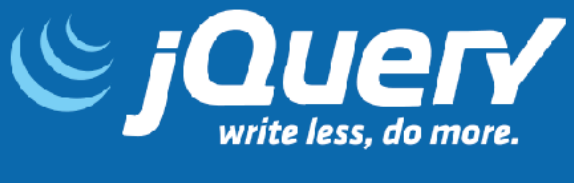

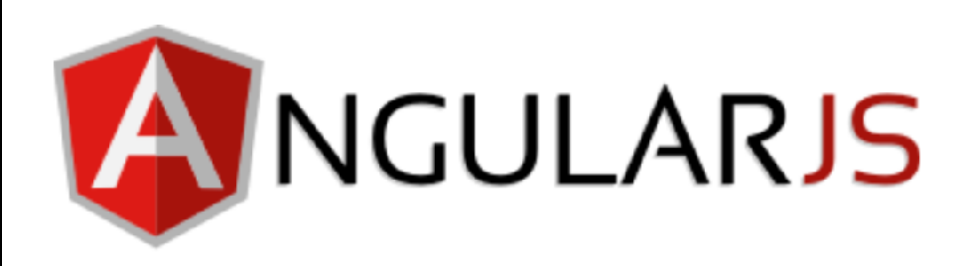

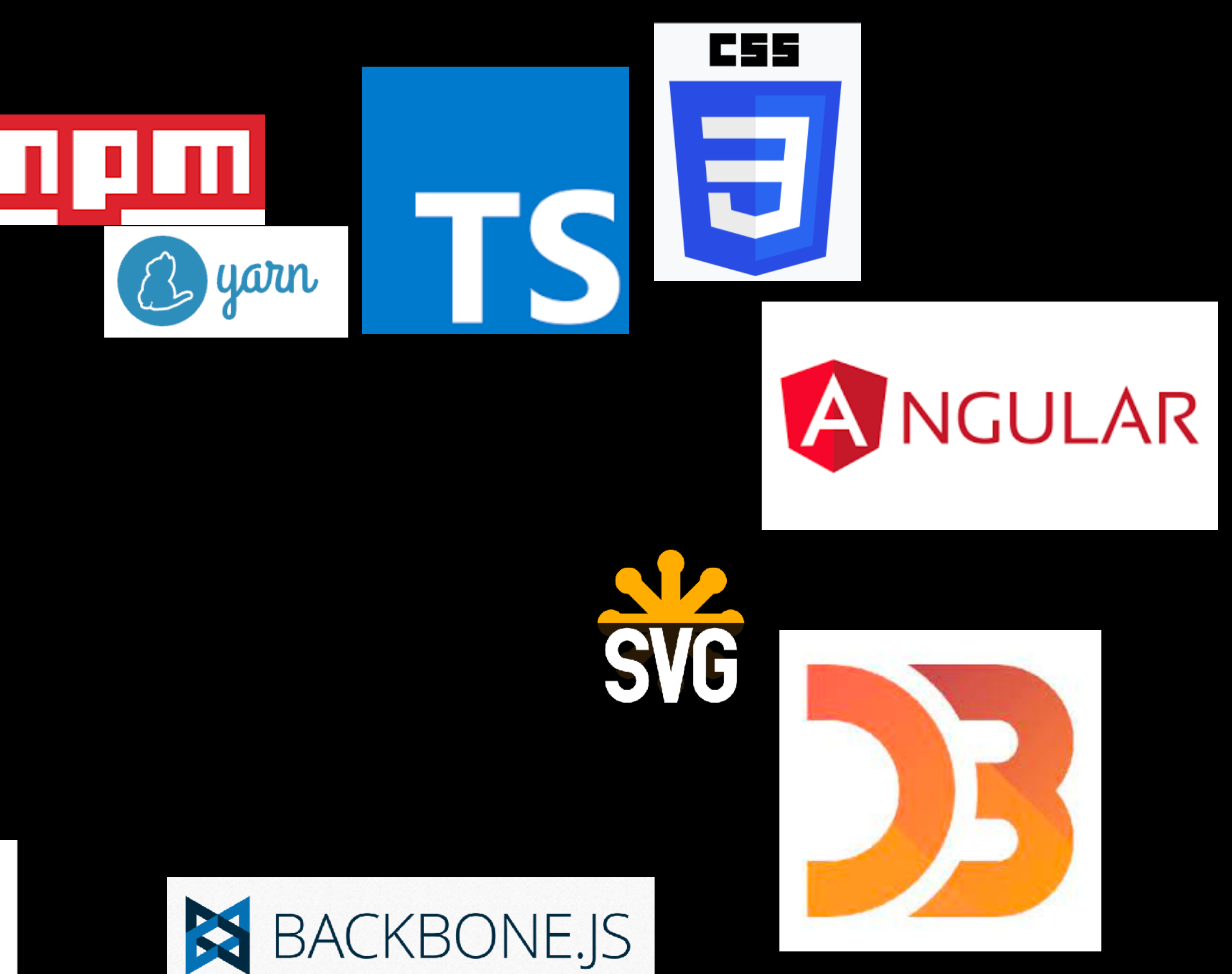

### **What did the world look like in 2010?**

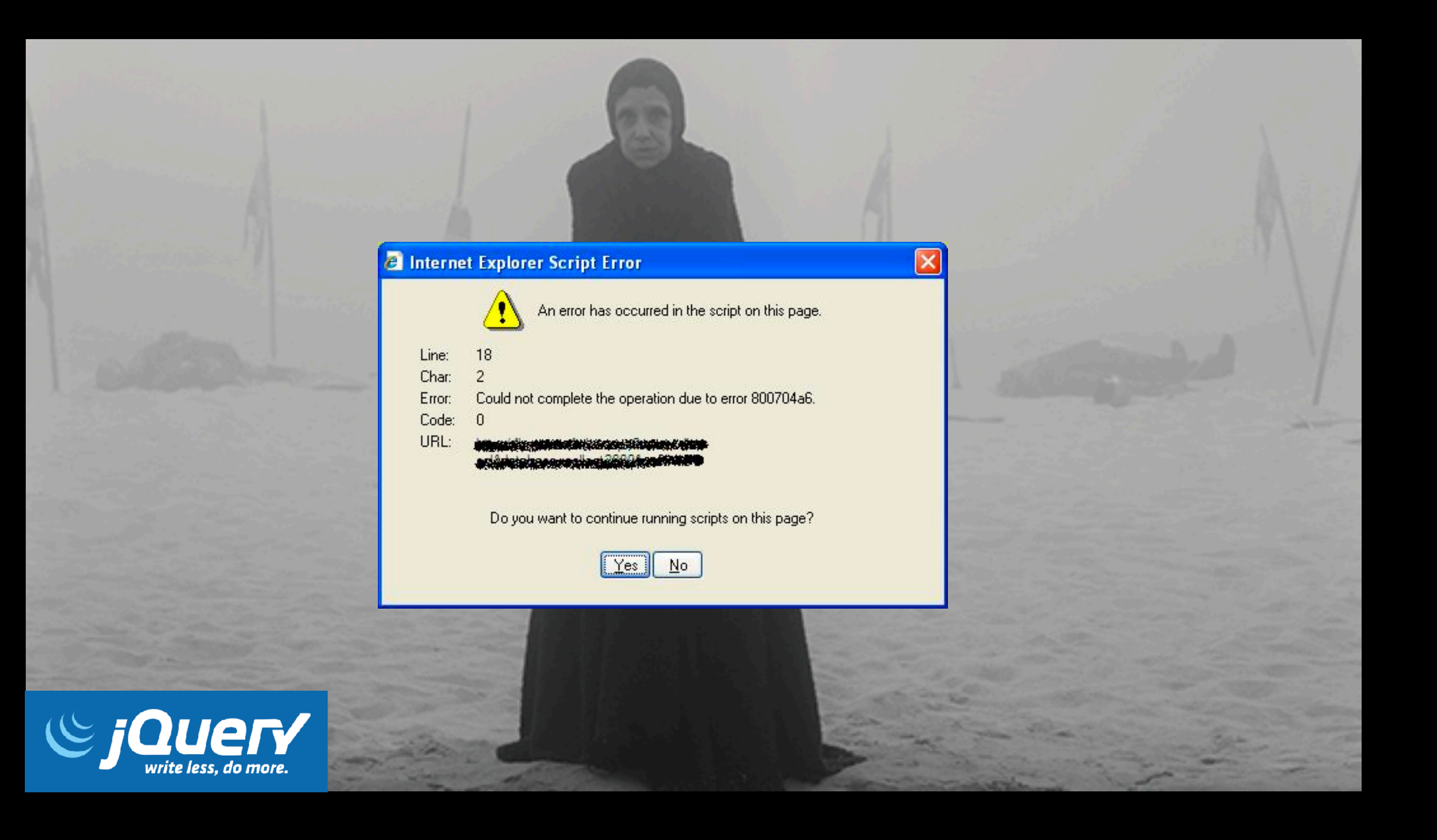

### **What did the world look like in 2010?**

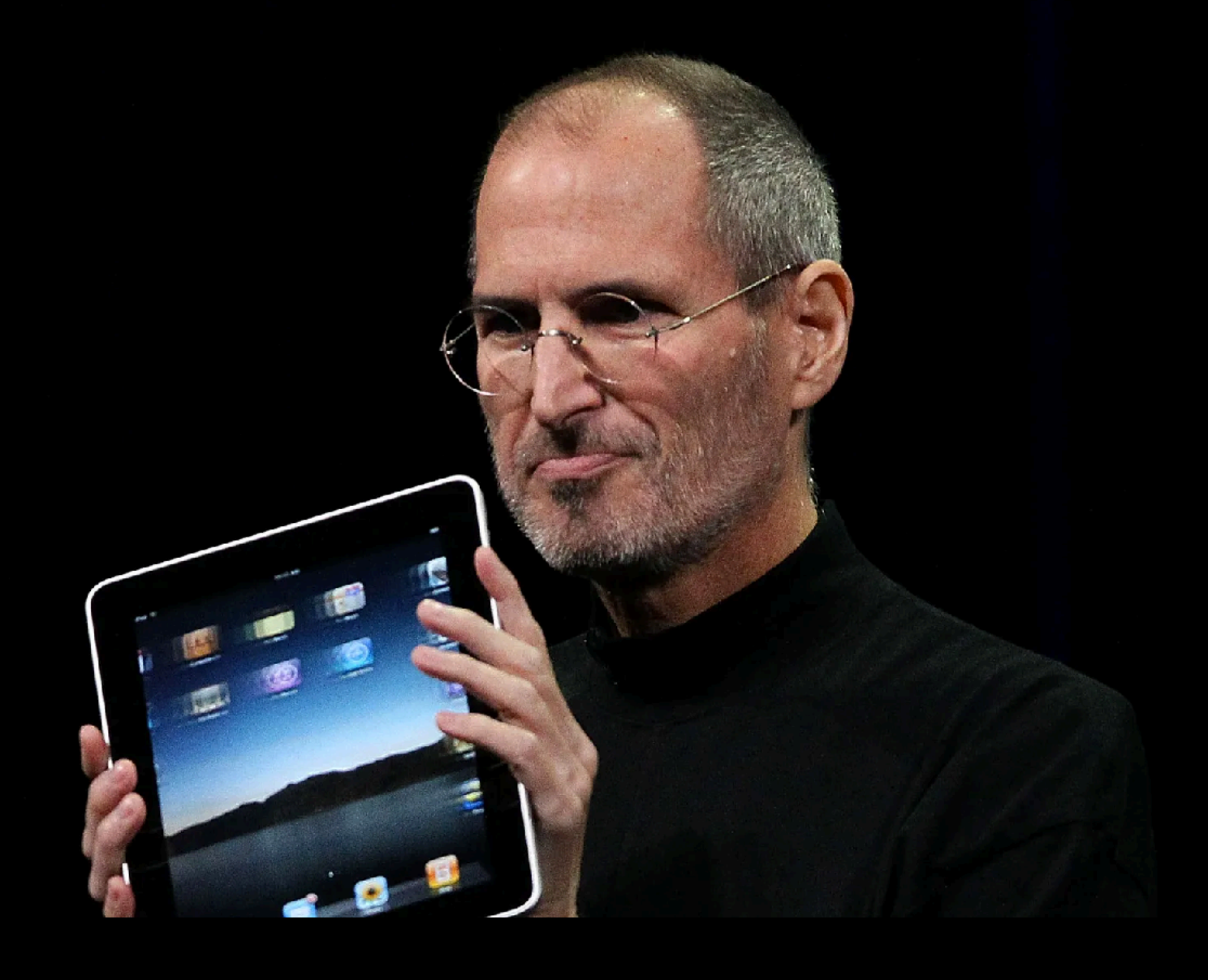

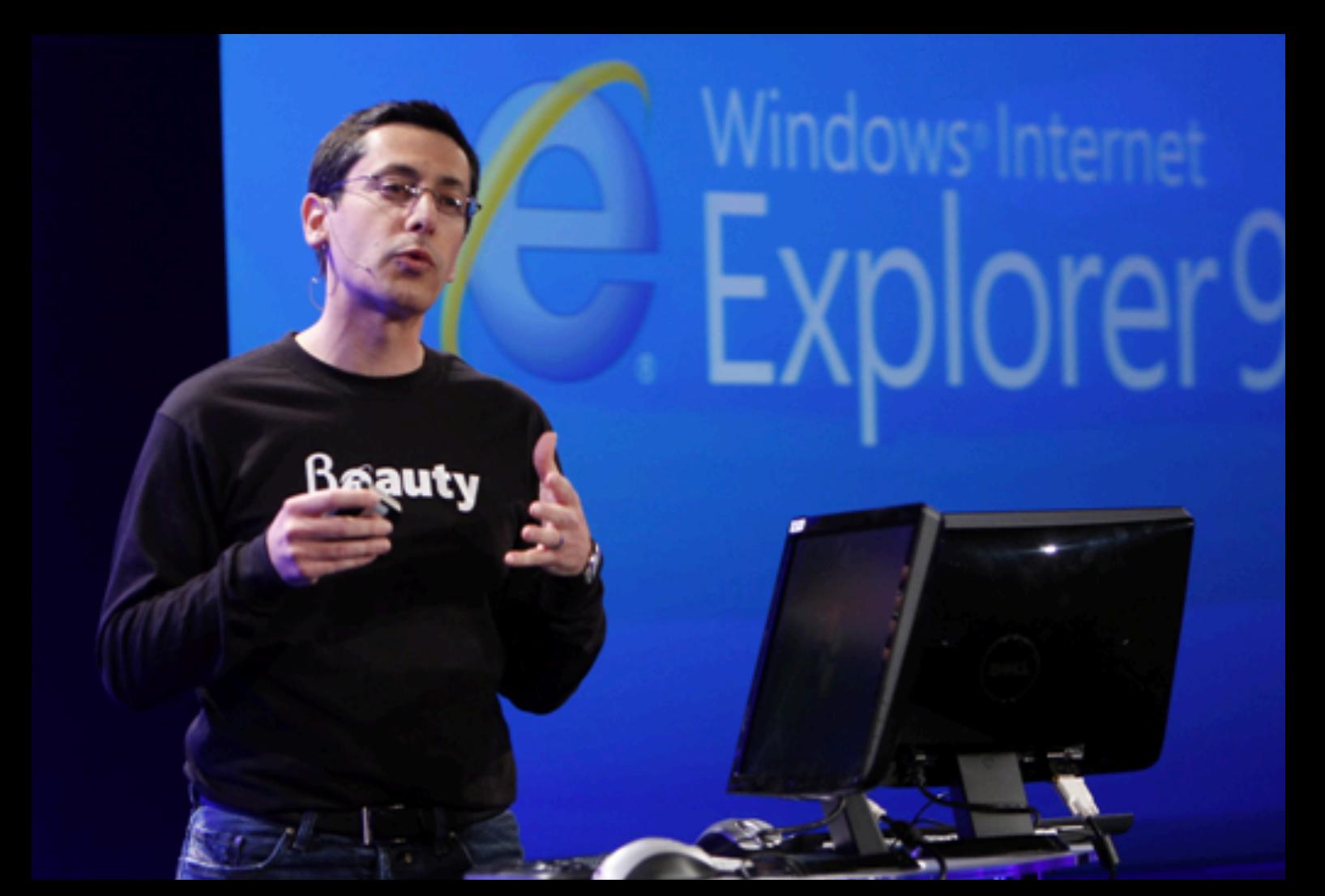

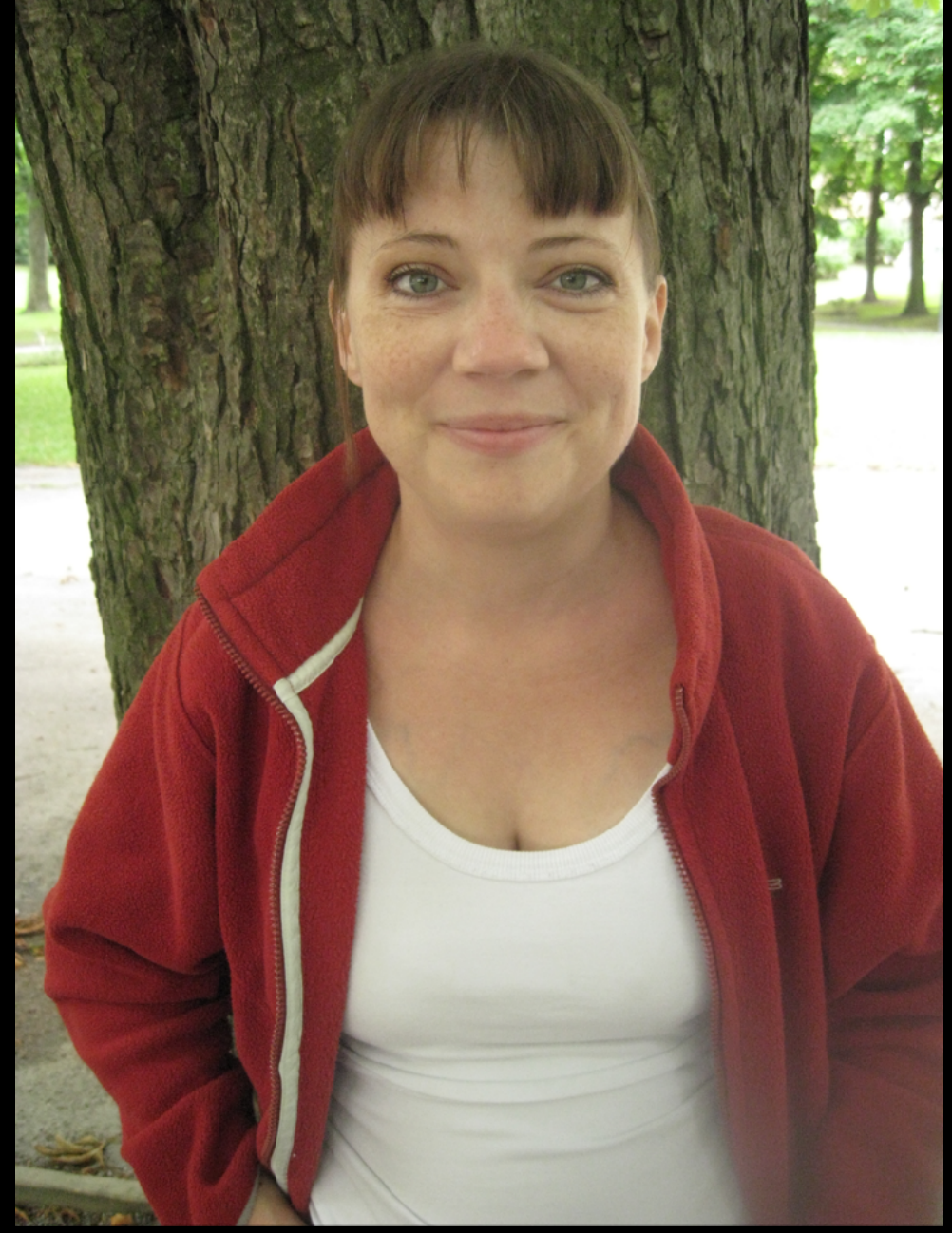

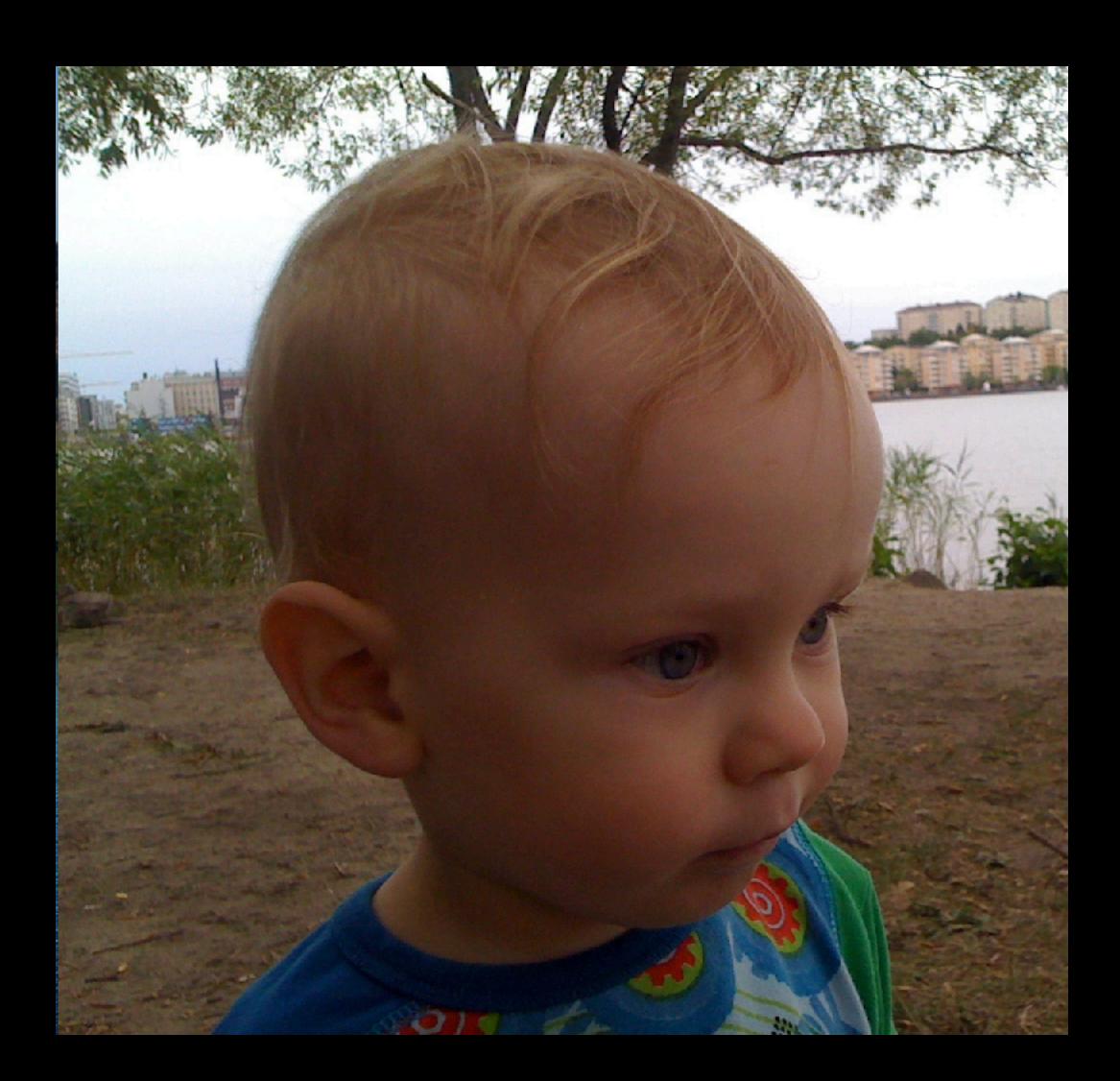

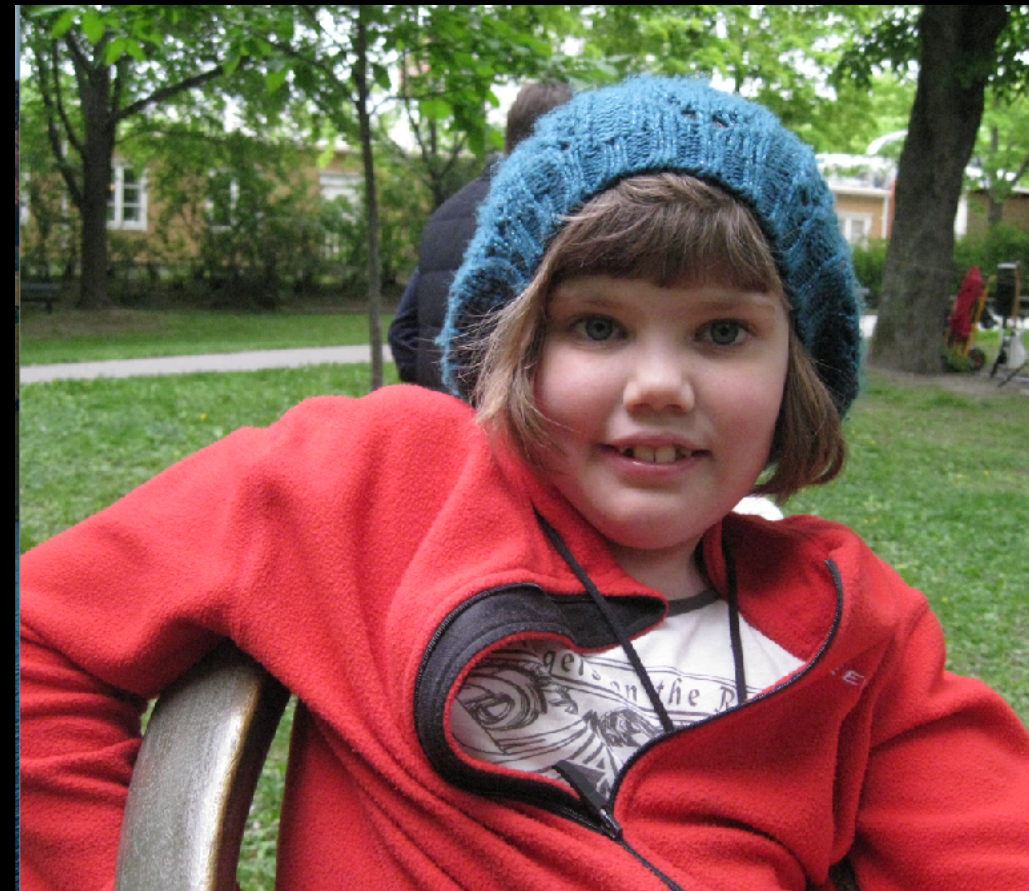

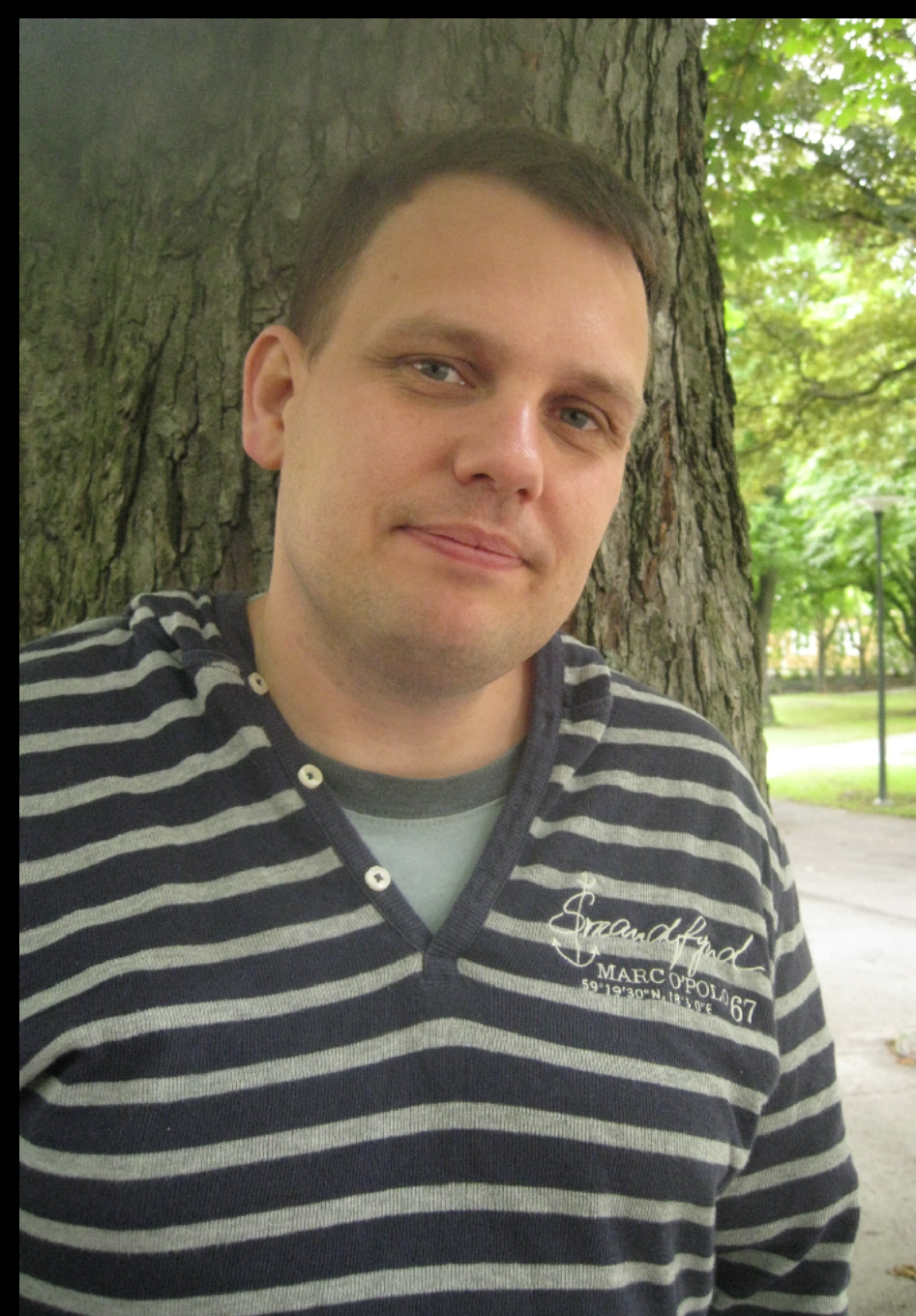

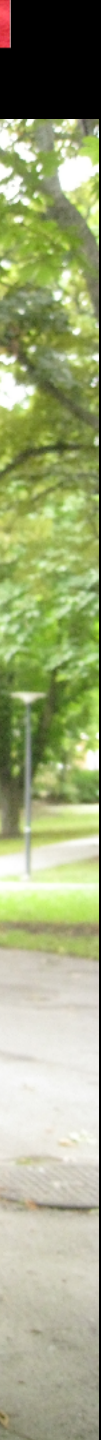

### **How we launched**

- Develop MVP as a hobby
- MVP: Students can practice math for free
- Spread the word to teachers and parents
- Teachers probably have better tools, right?

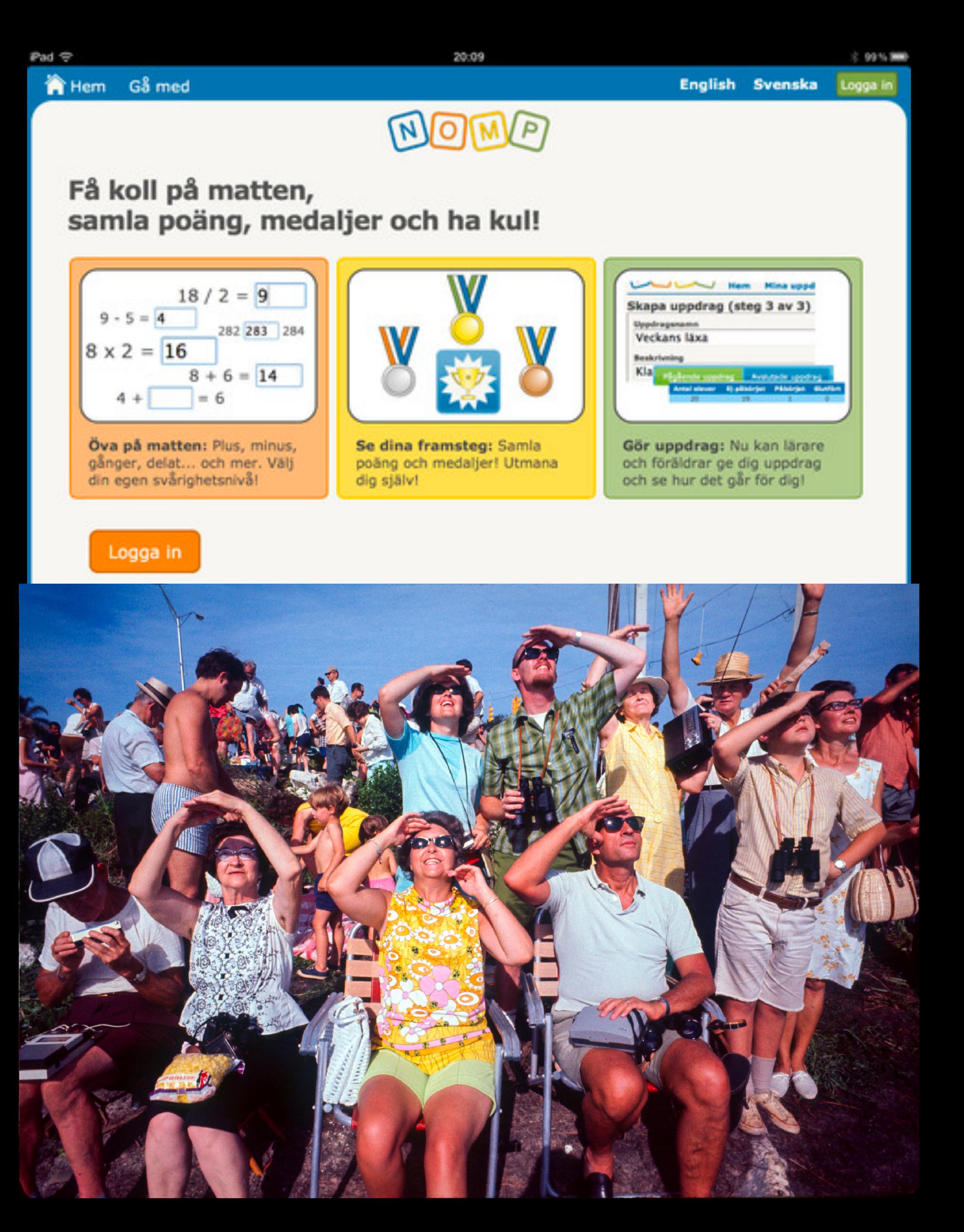

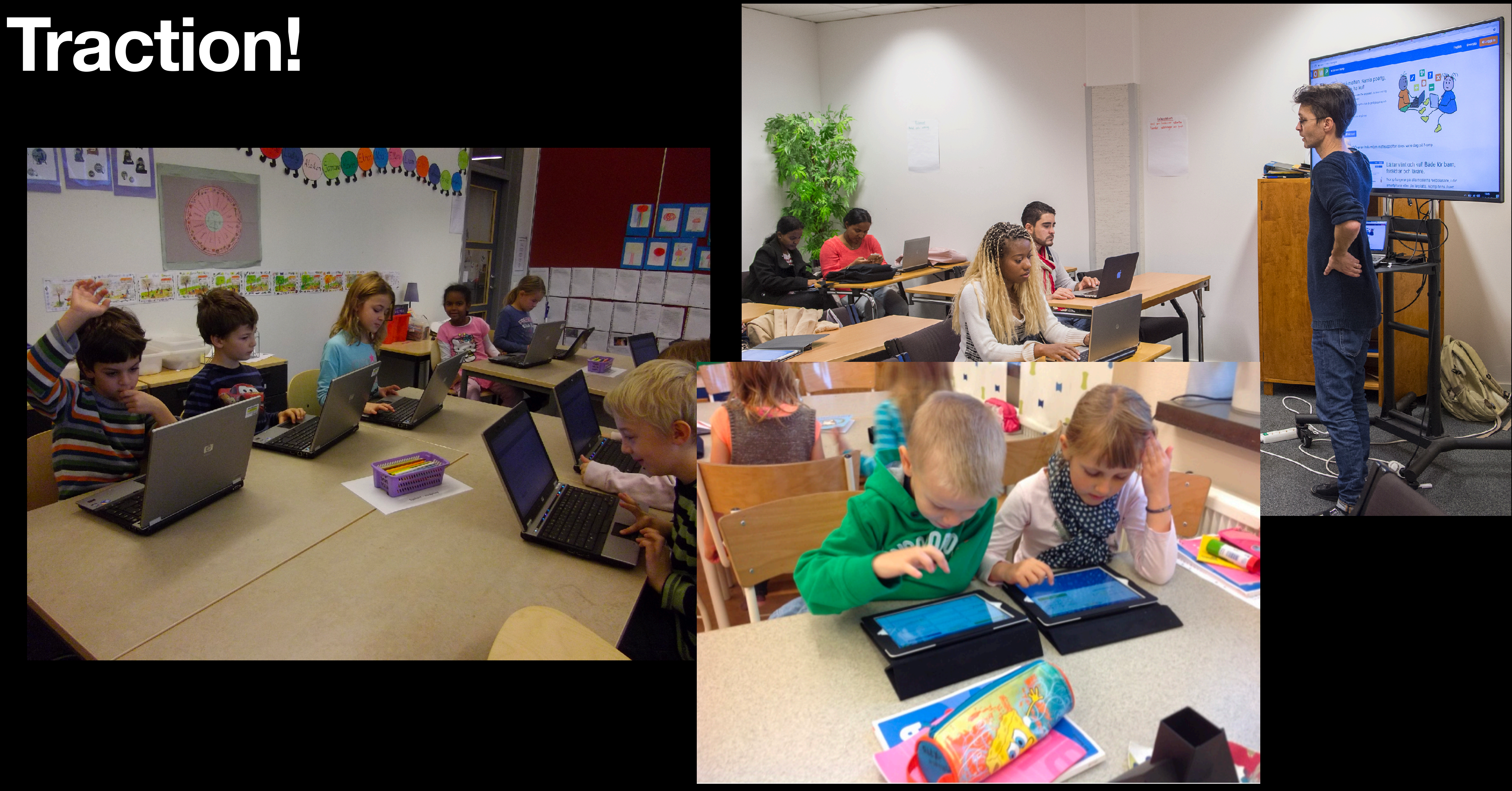

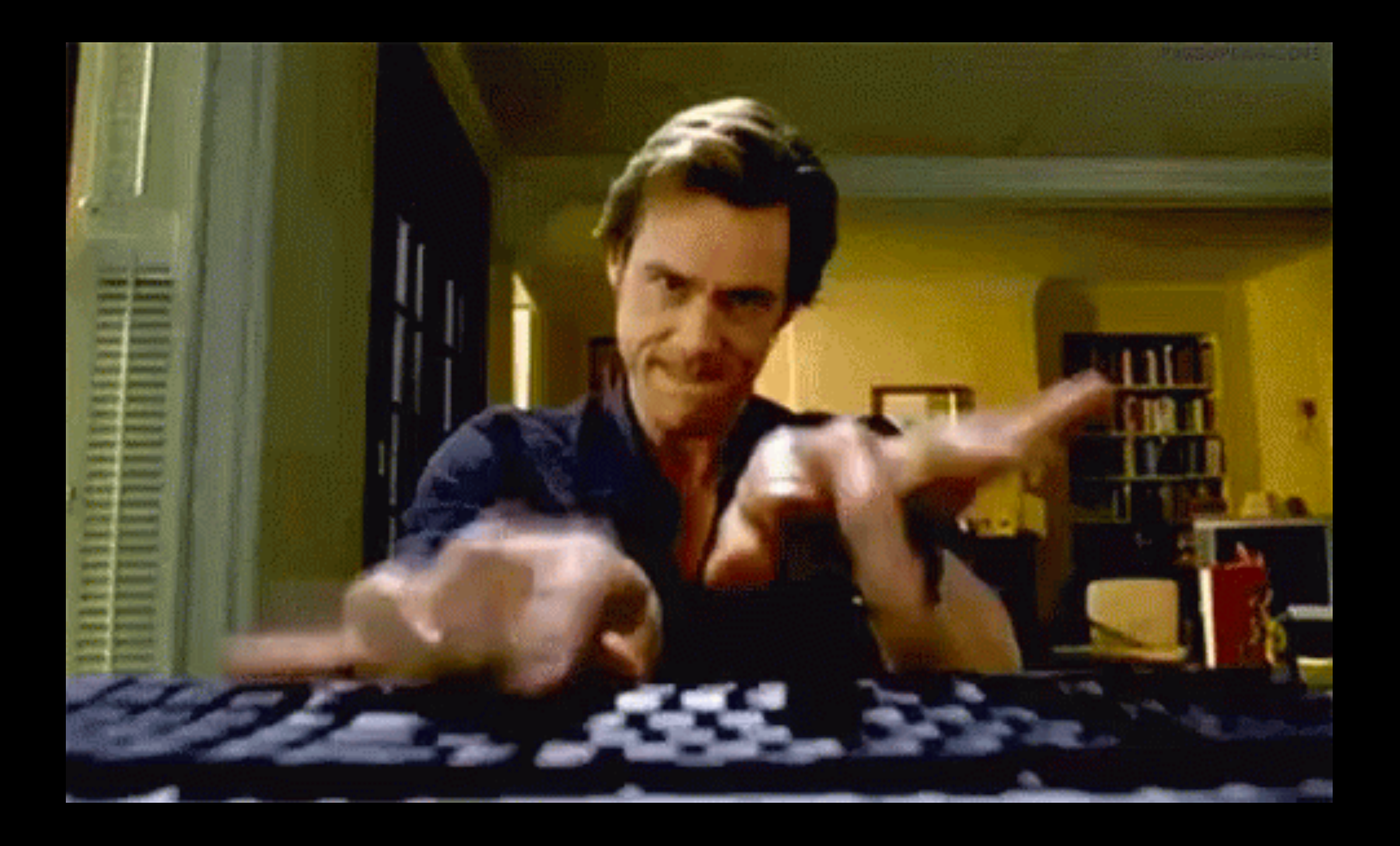

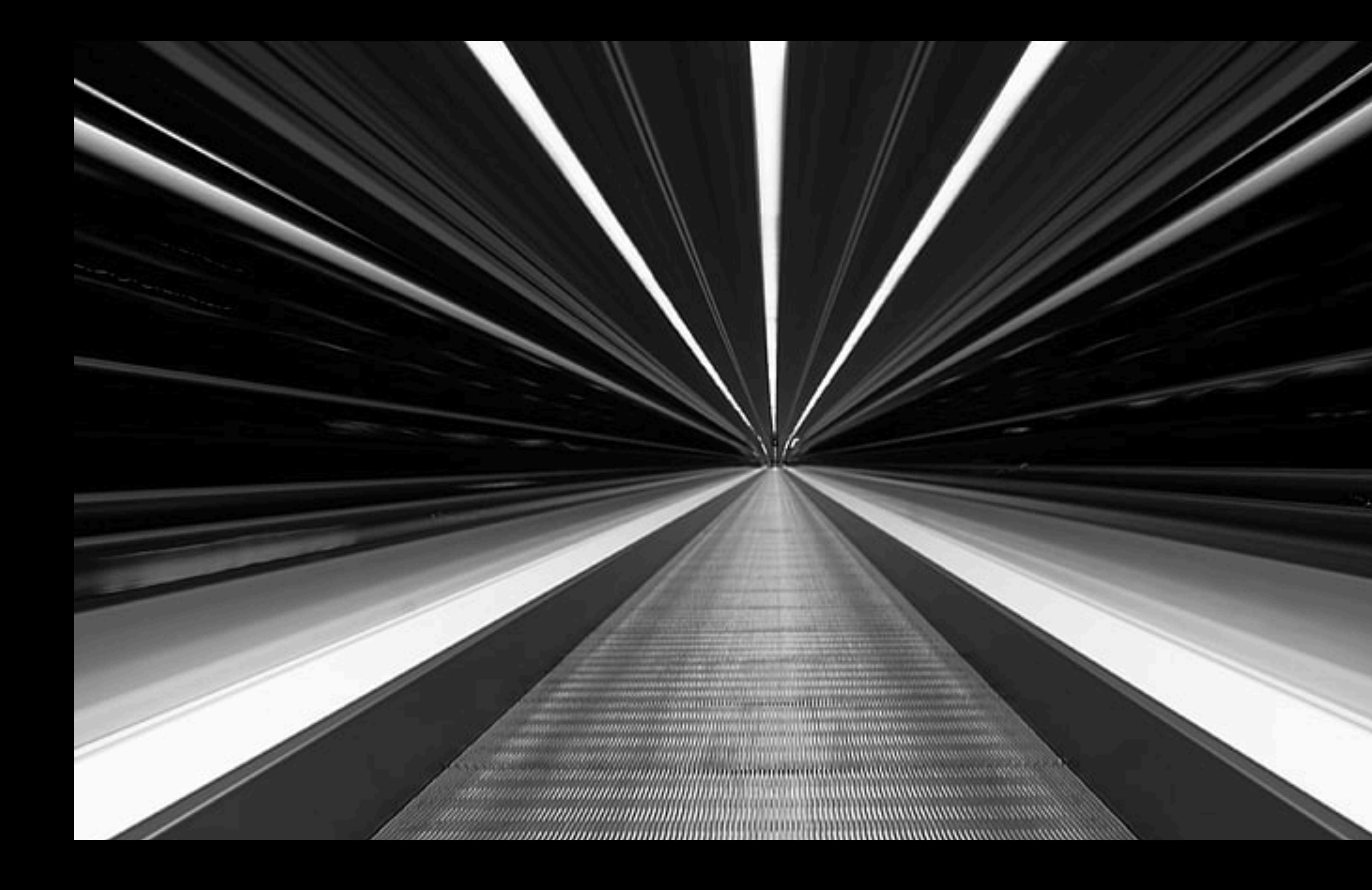

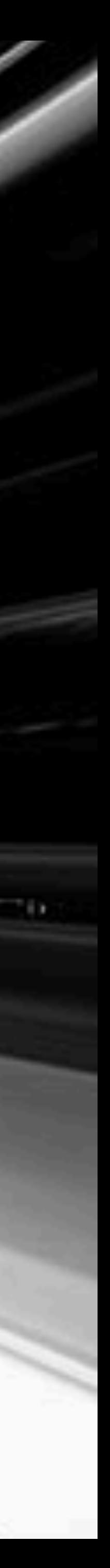

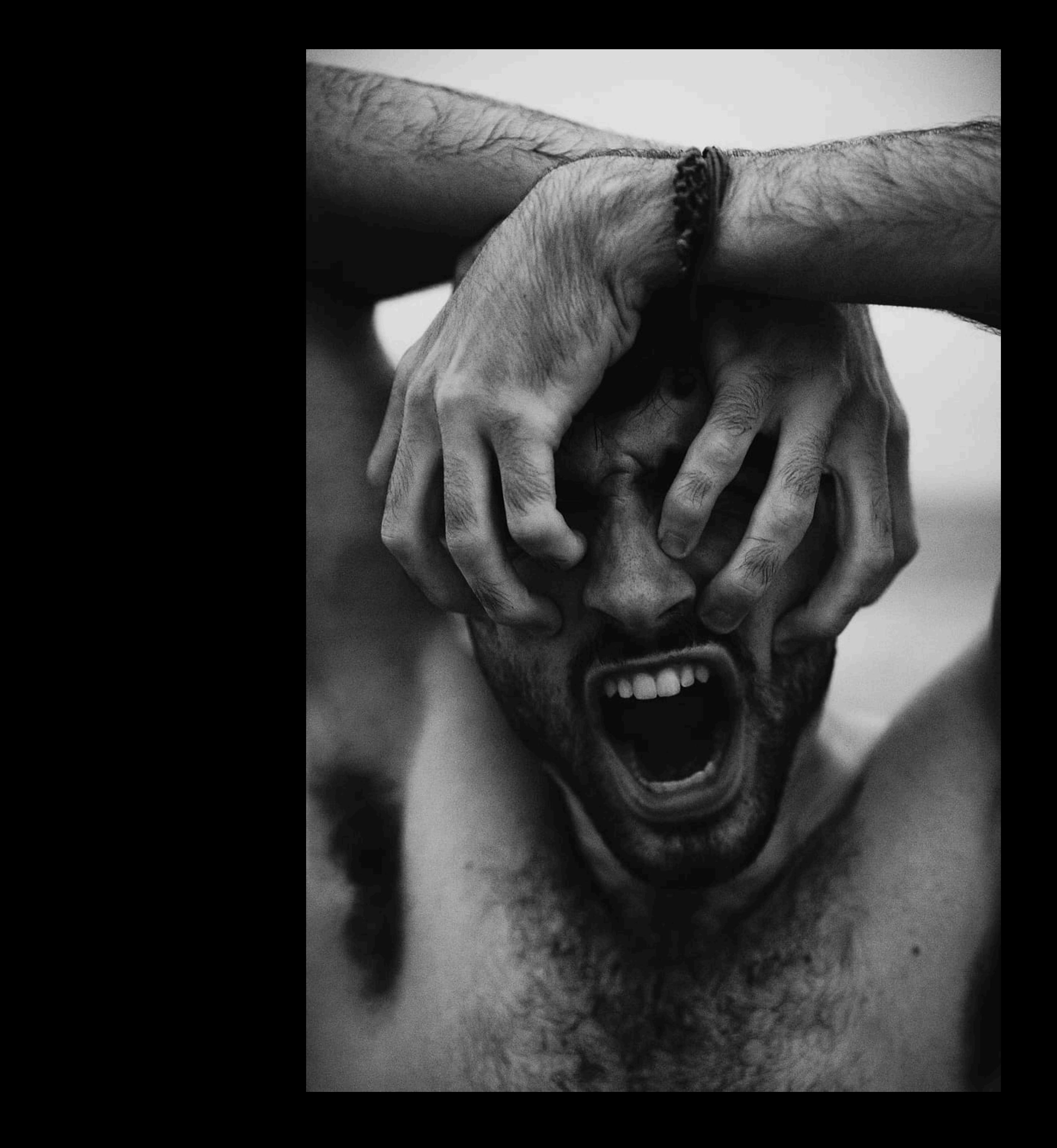

### **Don't change anything**

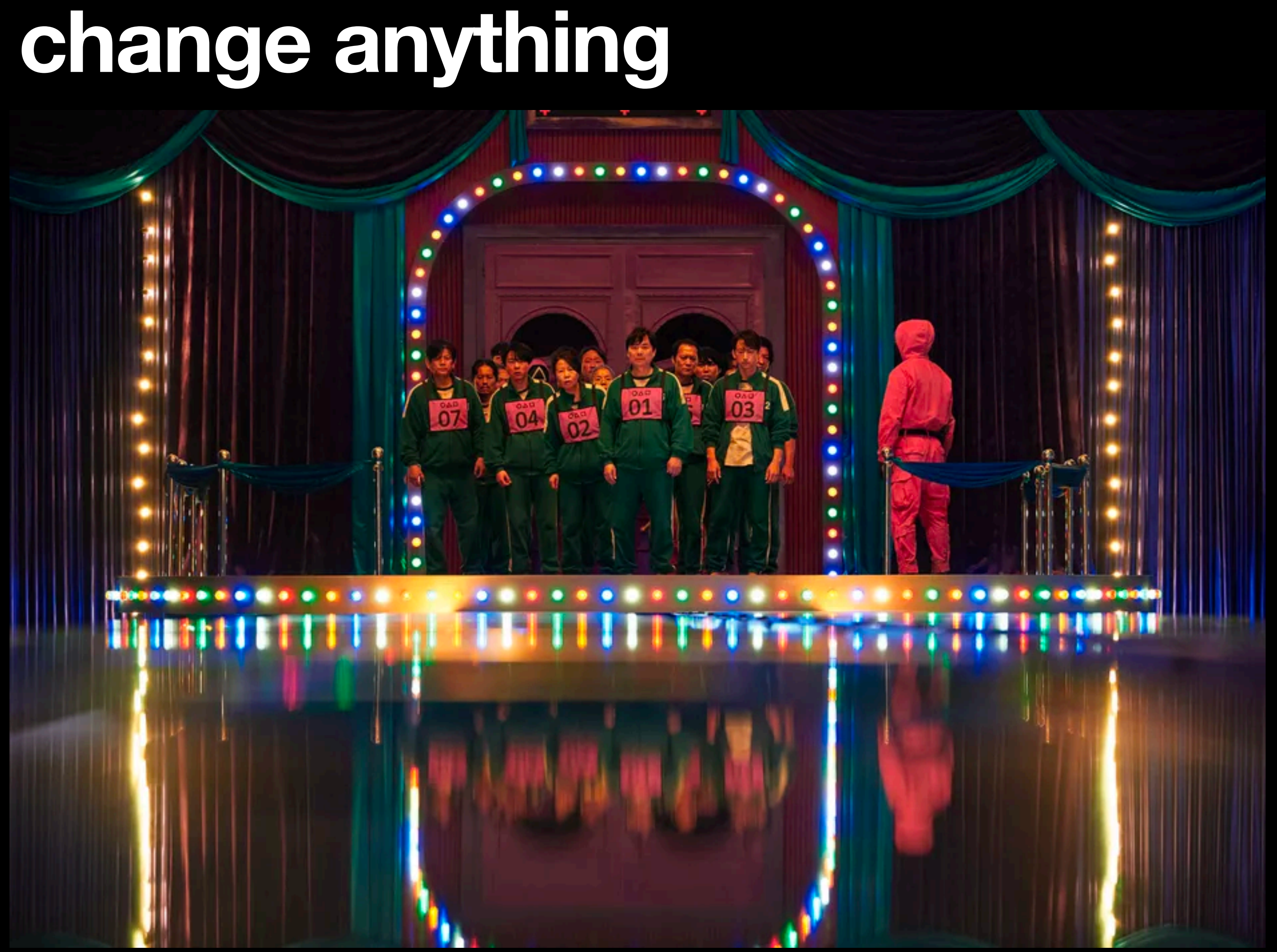

## **Stop-and-migrate**

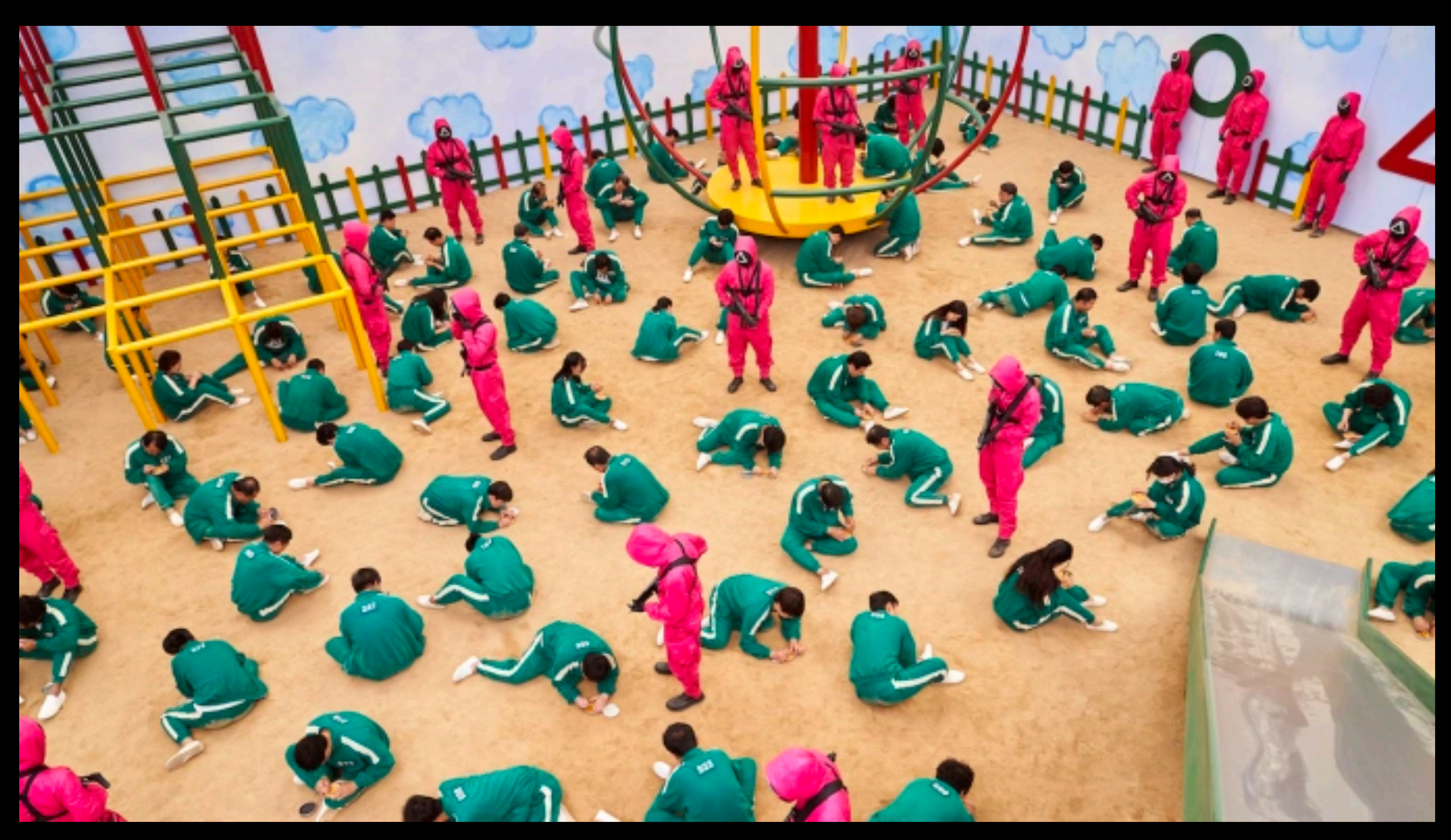

### **"Next-gen" team**

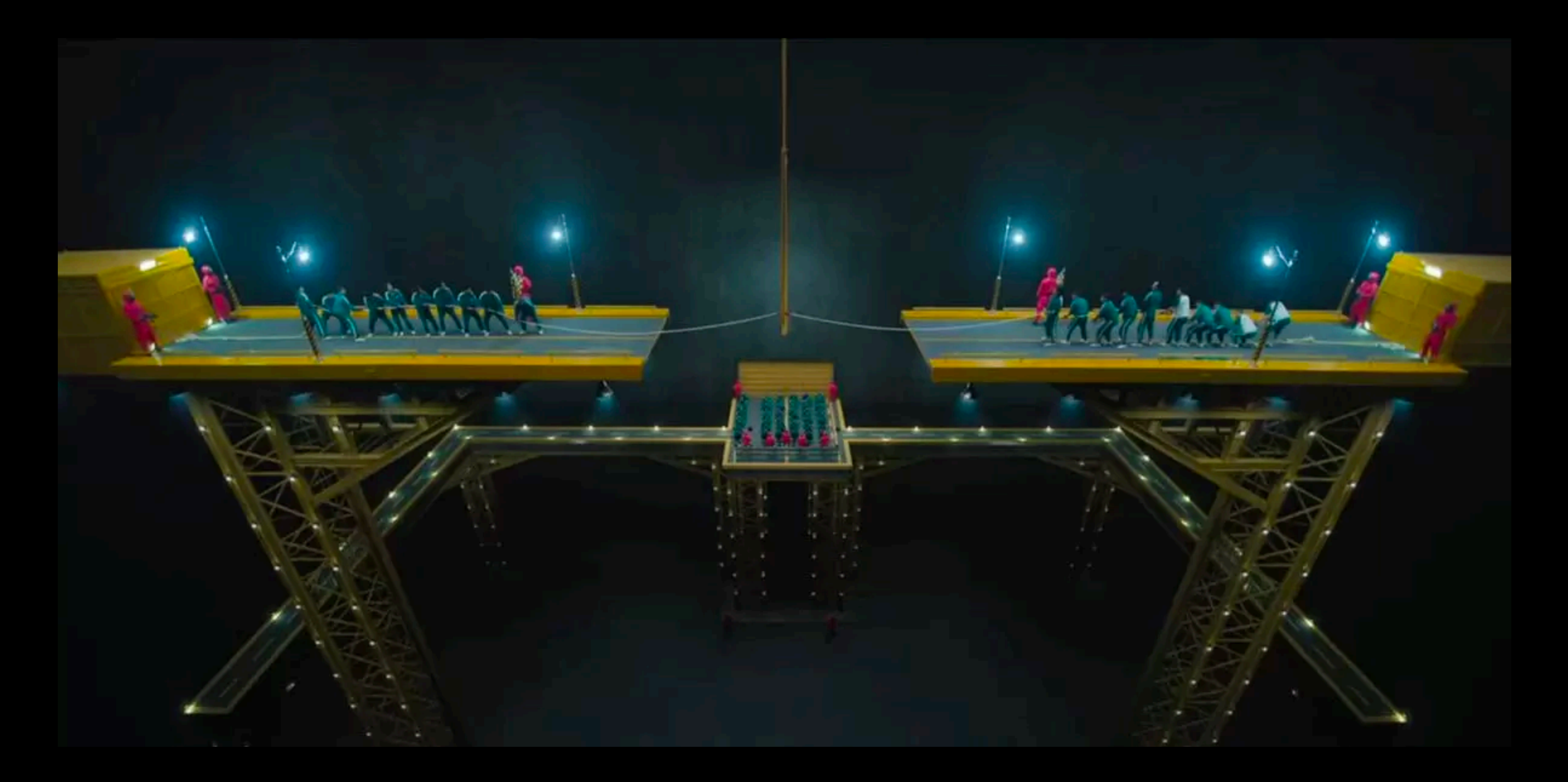

### **Is there a another way?**

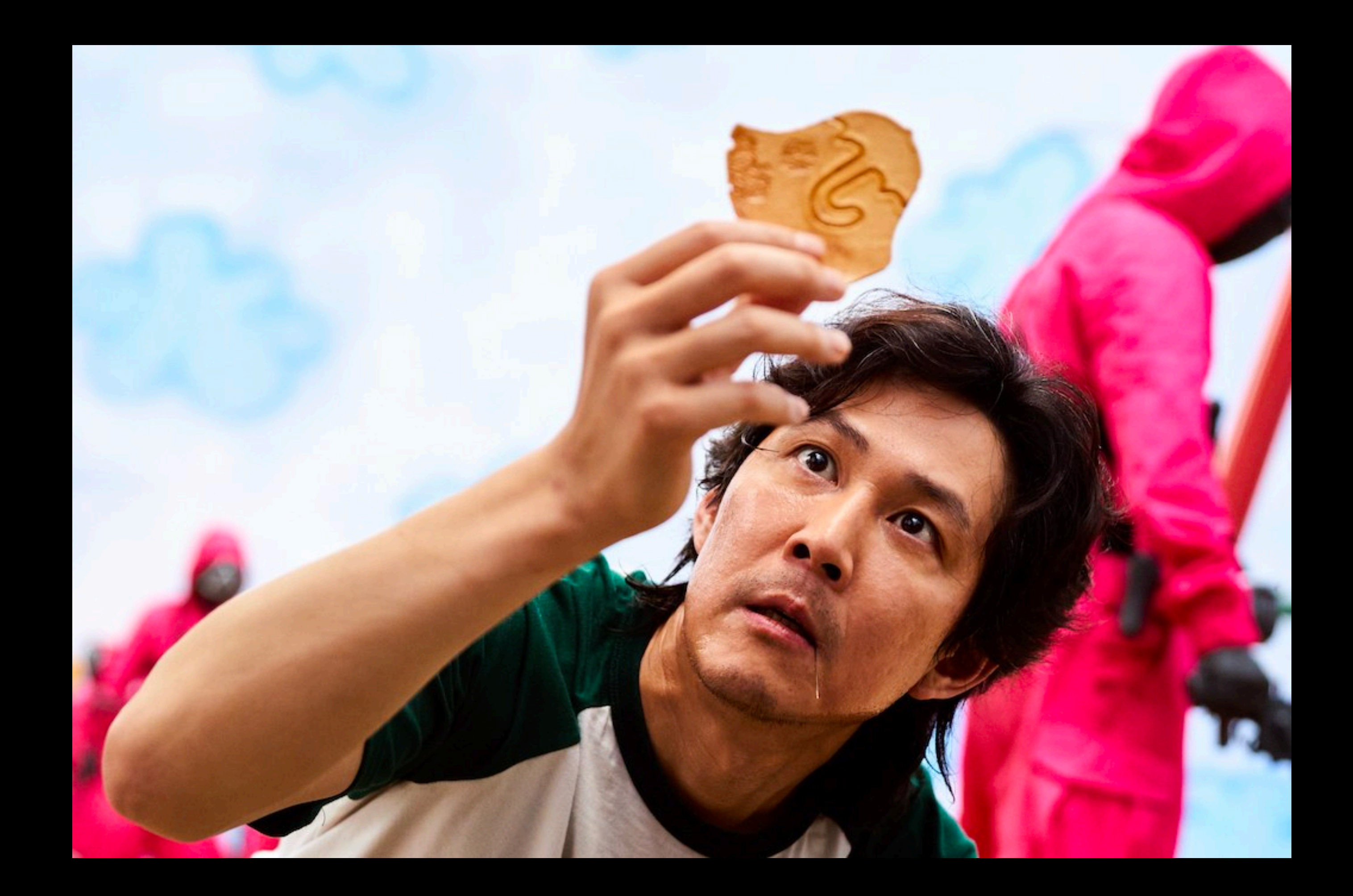

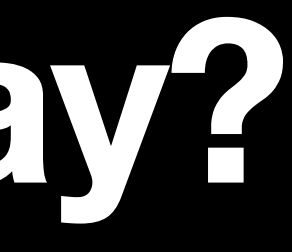

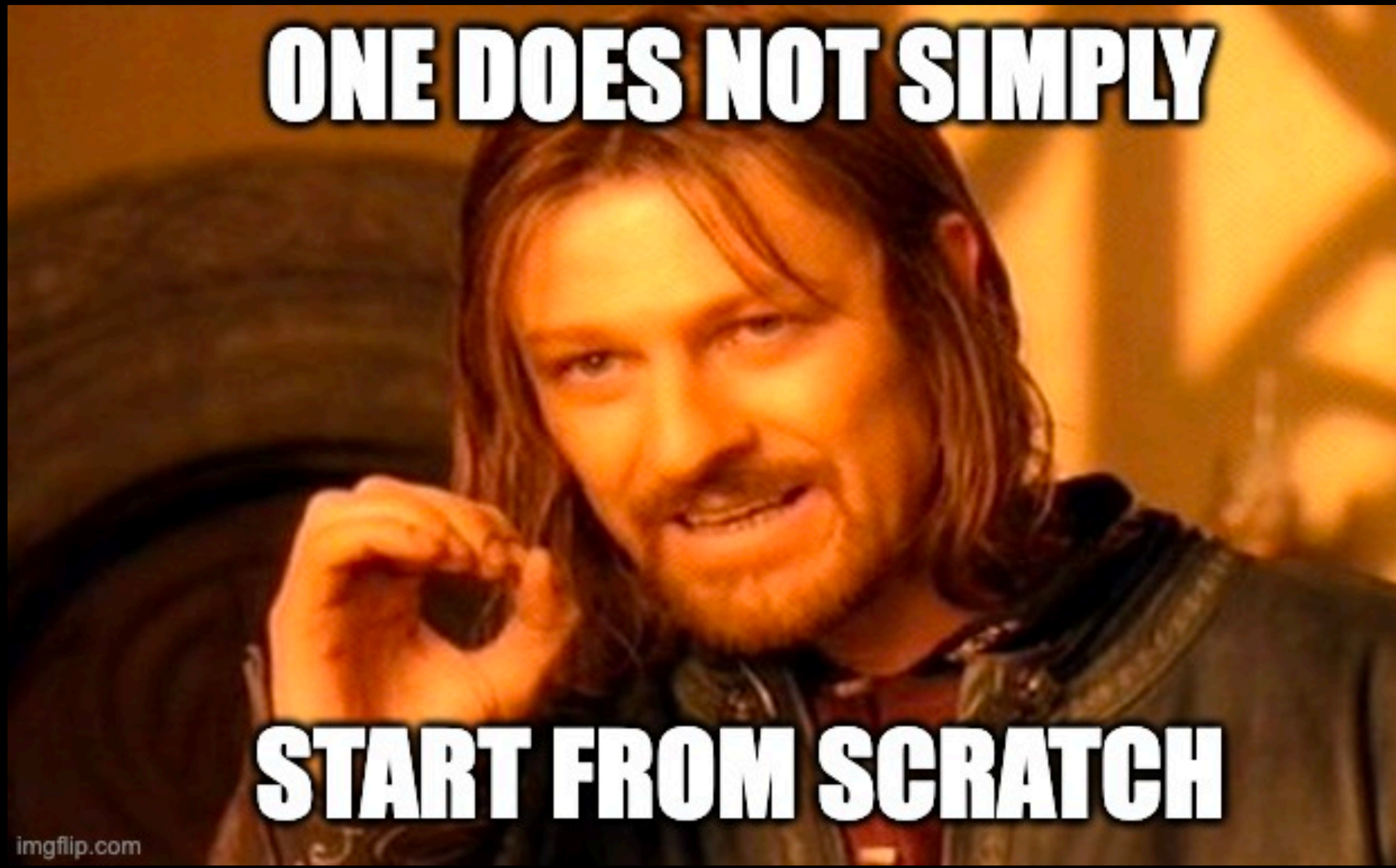

```
define([
       'jquery',
       'underscore',
       'angular',
       'shared/util/baseview'
]], function($, _, angular, Baseview) {
       'use strict';
       return (Baseview.extend({
             initialize: function(options) {
                    var modules = ['ng'];
                    modulo <b>l</b> = <b>l</b> = <b>l</b> = <b>l</b> = <b>u</b> = <b>u</b> = <b>u</b> = <b>u</b> = <b>u</b> = <b>u</b> = <b>u</b> = <b>u</b> = <b>u</b> = <b>u</b> = <b>u</b> = <b>u</b> = <b>u</b> = <b>u</b> = <b>u</b> = <b>u</b> = <b>u</b> = <b>u</b> = <b>u</b> = <b>u</b> = <b>u</b> = <b>u</b> = <b>u</b> = <b>this.injector = angular.injector (modules);\},
             render: function() {
                    var container = this. \ell.
                    var template = this.time;
                    this.injector.invoke(function($rootScope, $compile){
                          var elem = \text{\$complete}(\text{template})(\text{\$root}container.html(elem);
                          $rootScope.\$apply();\});
                    return this;
             \mathbf{B}}));
});
```
## **Nomp front-end frameworks**

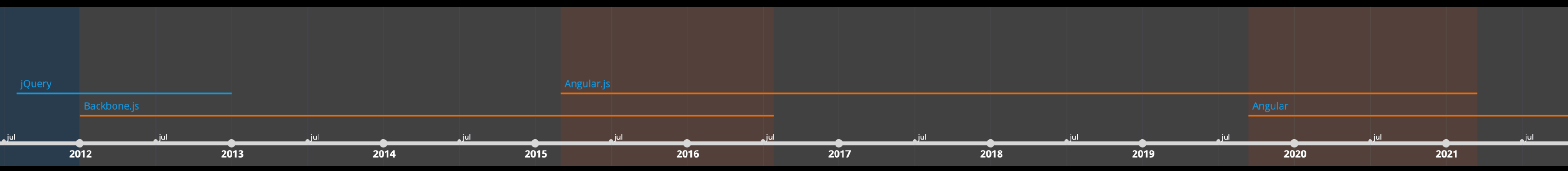

- Pure server-side Java / Spring / Freemarker
- jQuery, underscore templates
- Backbone.js
- Angular.js
- Angular

2022

## **Nomp front-end languages**

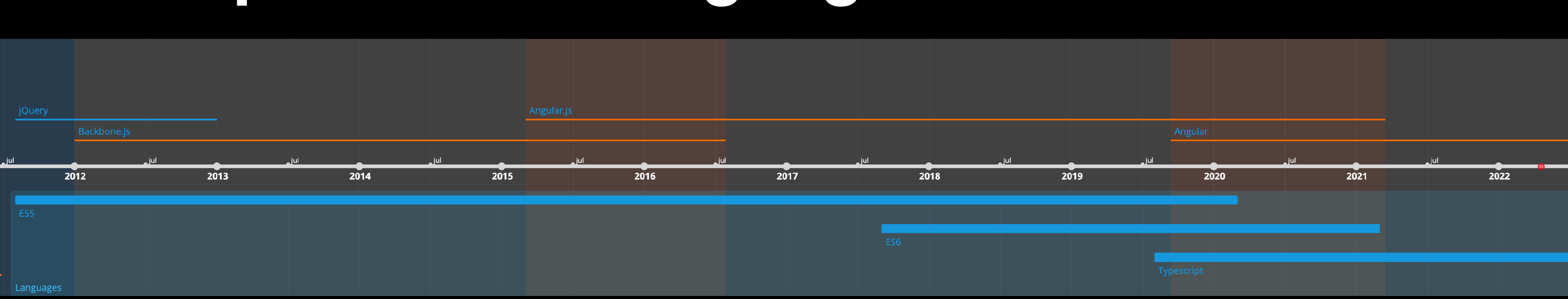

### **Nomp front-end timeline**

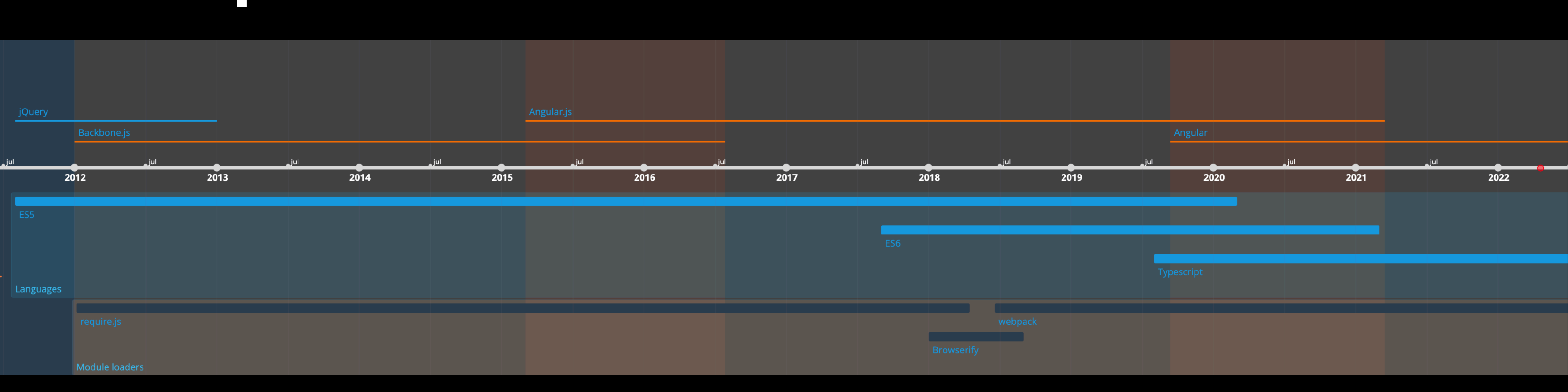

### **Nomp front-end modules and packages**

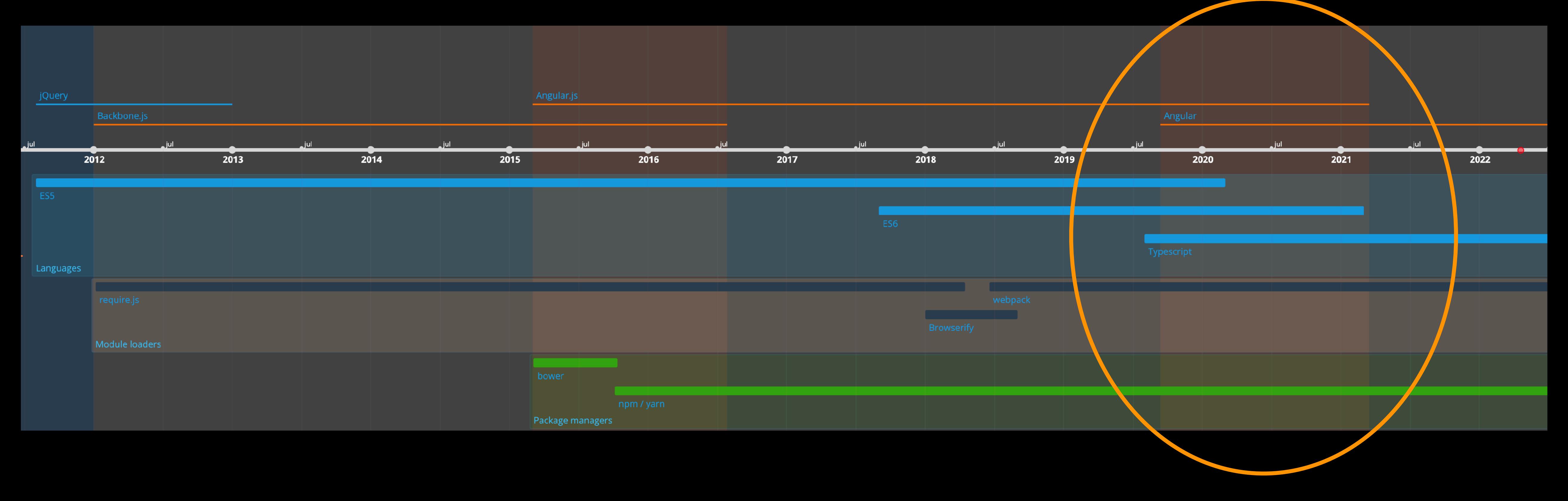

### **"How we did it" overview**

- Legacy angular.js app (mixed es5/es6, without css modules) using UIRouter, webpack & babel
- Add typescript support to Babel
- Hybrid app with NgUpgrade and UI Hybrid router
- Commence migration of components (leaf-first) to Angular/Typescript
- Pure Angular app w/ UIRouter (remove hybrid router, angularjs)
- Migrate to angular-cli (and angular compiler)
- Migrate to Angular Router

### **Dev dependencies package.json**

**Typescript** support

DI support

"name": "nomp", "version": " $0.1.0$ ", "private": true, "devDependencies": { "@angular/language-service": "8.2.13", "@babel/cli": "7.7.0", "@babel/core": "7.7.2", "@babel/node": "7.7.0", "@babel/plugin-proposal-class-properties": "7.7.0", "@babel/plugin-proposal-decorators": "7.7.0", "@babel/plugin-proposal-optional-chaining": "7.6.0", "@babel/preset-env": "7.7.1", "@babel/preset-typescript": "7.7.2", "autoprefixer": " $9.1.0$ ", "babel-loader": "8.0.6", "babel-plugin-transform-typescript-metadata": "0.2.2"

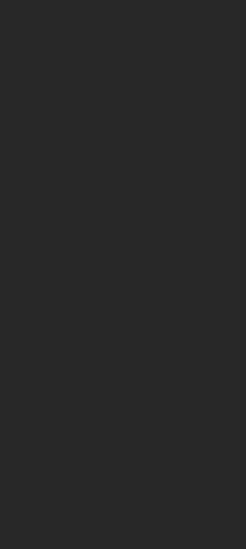

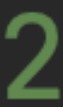

### **Babel 7+ .babelrc**

**Typescript** support

**Typescript** metadata (for DI) "presets": [ "corejs":  $3,$ "targets":  $\{$  $\}$ ] "plugins": [

```
"sourceType": "unambiguous",
    "@babel/preset-env",
      "useBuiltIns": "usage",
        "browsers": [
          "> 1% in SE"
```

```
["@babel/preset-typescript", {
  "allowDeclareFields": true
```
"babel-plugin-transform-typescript-metadata", "@babel/plugin-proposal-optional-chaining", ["@babel/plugin-proposal-decorators", { "legacy": true }],

["@babel/plugin-proposal-class-properties", { "loose": true }]

### Some interop tsconfig.json

"typeRoots": [ "node\_modules/@types"  $\mathbf{l}% =\mathbf{l}$  , "allowSyntheticDefaultImports": true, "esModuleInterop": true, "emitDecoratorMetadata": true

### **Add dependencies** package.json

Add Angular dependencies

Replace @uirouter/angularjs with the hybrid router

"dependencies": { "angular": "1.7.5",

- $"Gangular/animations": "8.2.13",$
- "@angular/common": "8.2.13",
- "@angular/compiler": "8.2.13",
- "@angular/core": "8.2.13",
- "@angular/forms": "8.2.13",
- "@angular/platform-browser": "8.2.13",
- "@angular/platform-browser-dynamic": "8.2.13"
- "@angular/router": "8.2.13",
- "@angular/upgrade": "8.2.13",
- → "@uirouter/angular-hybrid": "9.0.0",
	-
	- "angular-animate": "1.7.5",

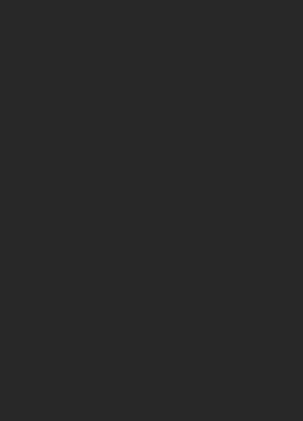

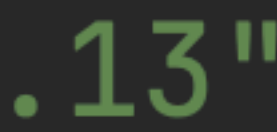

### **Remove ng-app attribute as we will do manual bootstrap index.html**

Before After

<!DOCTYPE html> <html ng-app="nomp"> <head>

### <!DOCTYPE html>  $\hbox{\tt }$ <head>

### **AngularJS app.js renamed to ng1app.js**

∋import \* as angular from 'angular';

const nomp = angular.module(name: 'nomp', requires:[ *uiRouter,*  $\nu$ pgradeModule. name,  $\leftarrow$  Register upgrade module 'ngAnimate', 'ngSanitize', 'ngCookies',  $\ket{\mathbf{l}}$  ;

## import *uiRouter* from "Quirouter/angularis"; — Change import, ignore warn dimport **{ upgradeModule } from** "@uirouter/angular-hybrid";

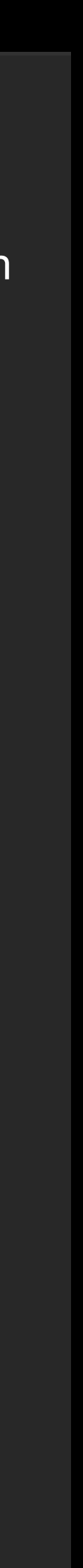

### **Angular bootstrap.ts**

This tells UI-Router to wait with the configuration

Register angular.js global

Start the router manually after bootstrap

import 'zone.js';  $//$  @ts-ignore

setAngularJSGlobal(angular);

}]);

 $urlService.sync();$ 

 $\exists$  } ) ;

```
Jimport * as angular from 'angular';
import {setAngularJSGlobal} from "@angular/upgrade/static";
import {platformBrowserDynamic} from "@angular/platform-browser-dynamic";
import {UrlService} from "@uirouter/core";
import {NgZone} from "@angular/core";
\existsimport \{RootModule\} from "./app/app.module";
import ng1App from "./app/ng1app";Jng1App.config(['$urlServiceProvider',                ($urlService: UrlService) => {
```

```
$urlService.deferIntercept()
```

```
JplatformBrowserDynamic().bootstrapModule(RootModule).then(platformRef => {
    // get UrlService from DI (this call will create all the UIRouter services)
    const urlService: UrlService = platformRef.injector.get(UrlService);
```

```
// Instruct UIRouter to listen to URL changes
function startUIRouter() {
   urlServiceu. listen();
```

```
const ngzone: Ngzone = platformRef.injector.get(Ngzone);ngZone.run(startUIRouter);
```
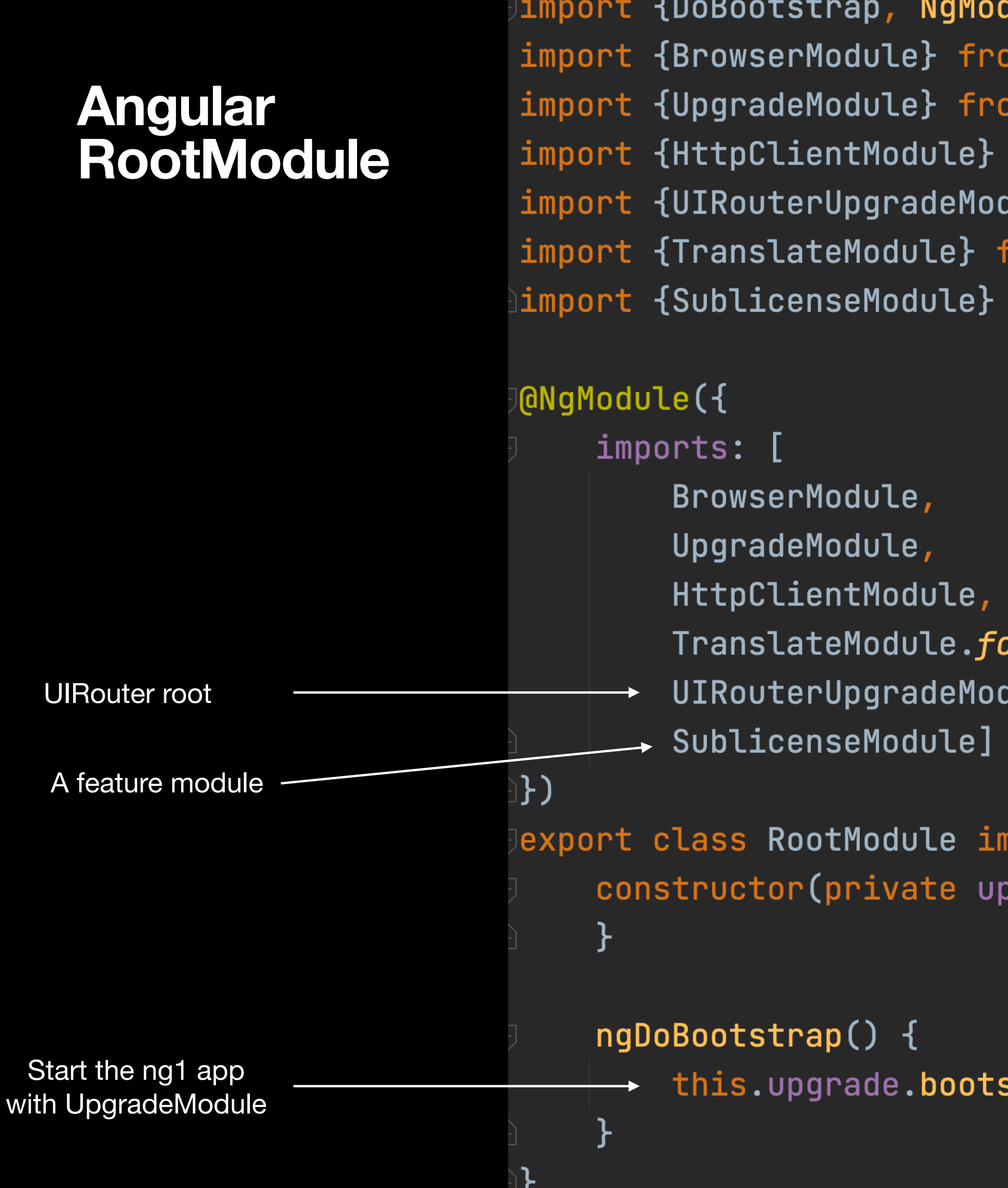

**dule} from** '@angular/core'**;** )m '@angular/platform-browser'; )m '@angular/upgrade/static'; from "@angular/common/http"; **dule} from** '@uirouter/angular-hybrid'; From '@ngx-translate/core'; from "./routes/home/sublicense/sublicense.module";

)rRoot(), 

nplements DoBootstrap { ograde: UpgradeModule) {

strap(document.body, modules:[ˈn̯o̯m̯], config:{strictDi: true});

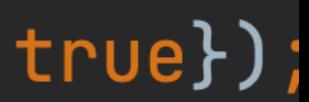

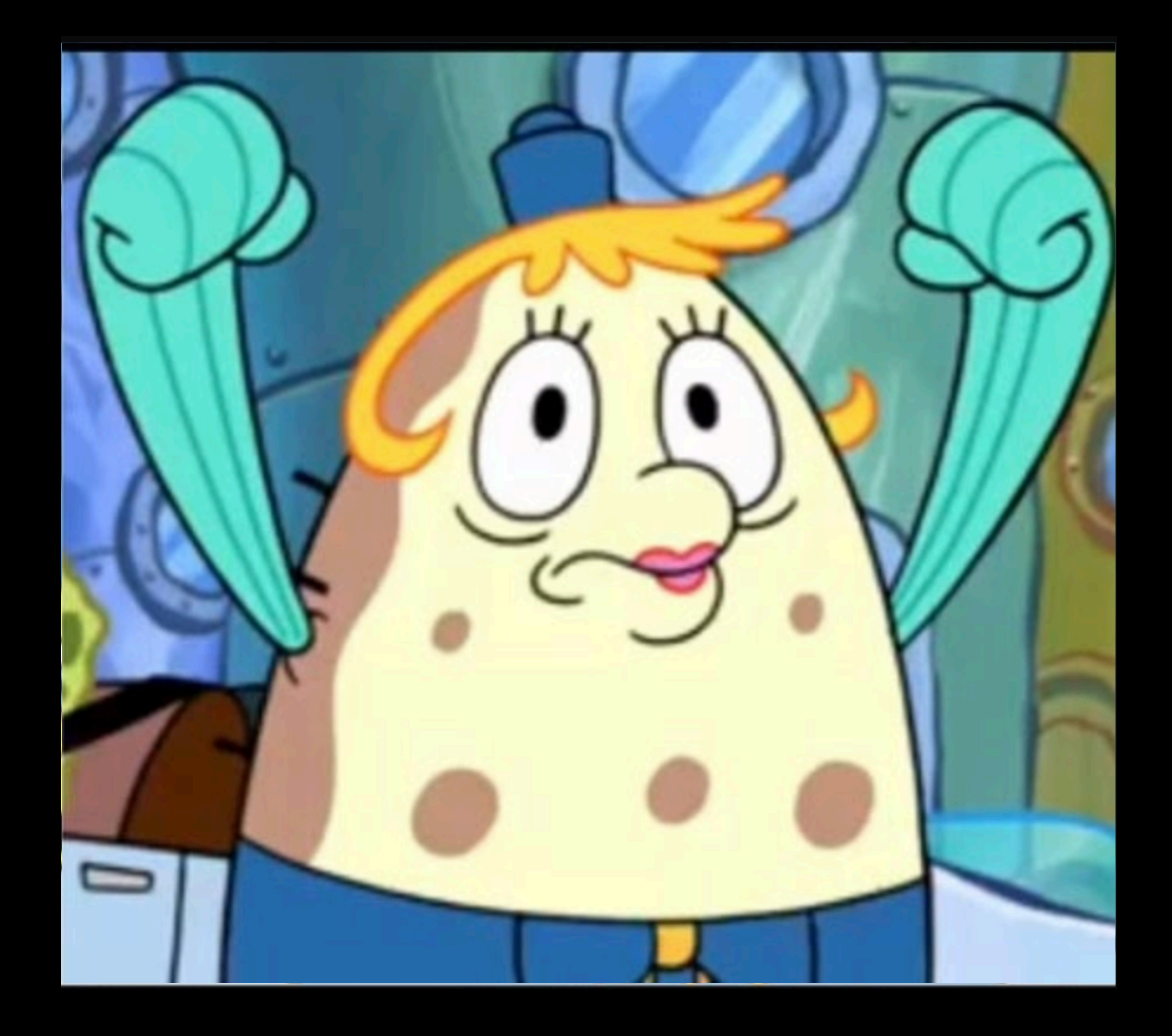

### **Where to start**

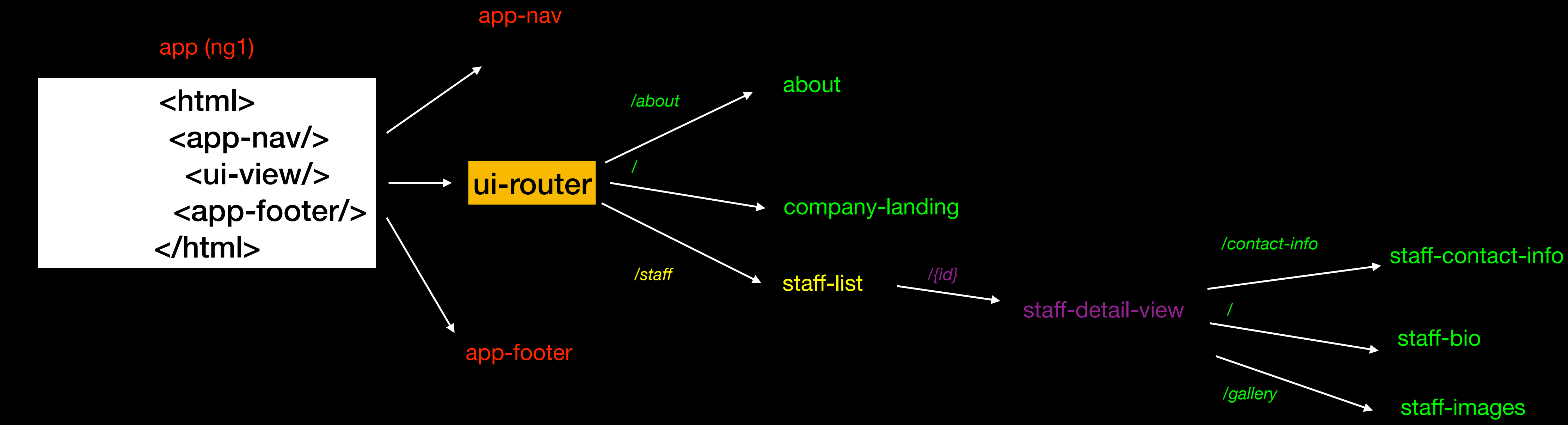

### Migrate components

- Create new a feature module  $\bullet$
- · Add routing
- Migrate templates, styles, code  $\bullet$
- **Release**  $\bullet$
- Repeat  $\bullet$

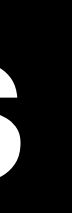

### **Angular in ng1 template downgradeComponent**

 <h1>Contact {{name}}</h1> Contactbutton

staff-contact-info (ng1) template

Angular component

export default angular.module(name: 'my-module')

### .directive(name: 'contactButton', downgradeComponent(info: {component: ContactButtonComponent}))

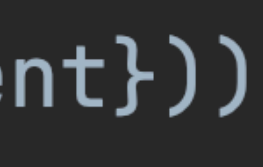

## **Strategy for migrating services**

- downgradeInjectable is an option to consider
- Duplicate services as you go
- One method at a time
- Sync state where needed

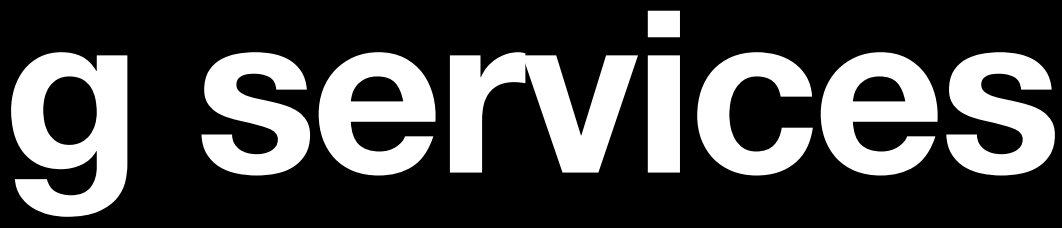

### **Communicate with an angularjs service from Angular using \$rootScope**

```
import {Inject, Injectable} from "@angular/core";
import {HttpClient} from "@angular/common/http";
import {ReplaySubject} from "rxjs";
import {IRootScopeService} from "angular";
@Injectable({
    providedIn: 'root'
export class NompixService {
    private _nompixBalance = new ReplaySubject<number>(1);
    public nompixBalance$ = this._nompixBalance.asObservable();
    constructor(private httpClient: HttpClient, @Inject('$rootScope') private _rootScope: IRootScopeService) {
    fetchBalance() {
        this._rootScope.$broadcast('nompix-balance-changed');
     Only for StudentQuizService
    setBalance(newBalance: number) {
        this._nompixBalance.next(newBalance);
```
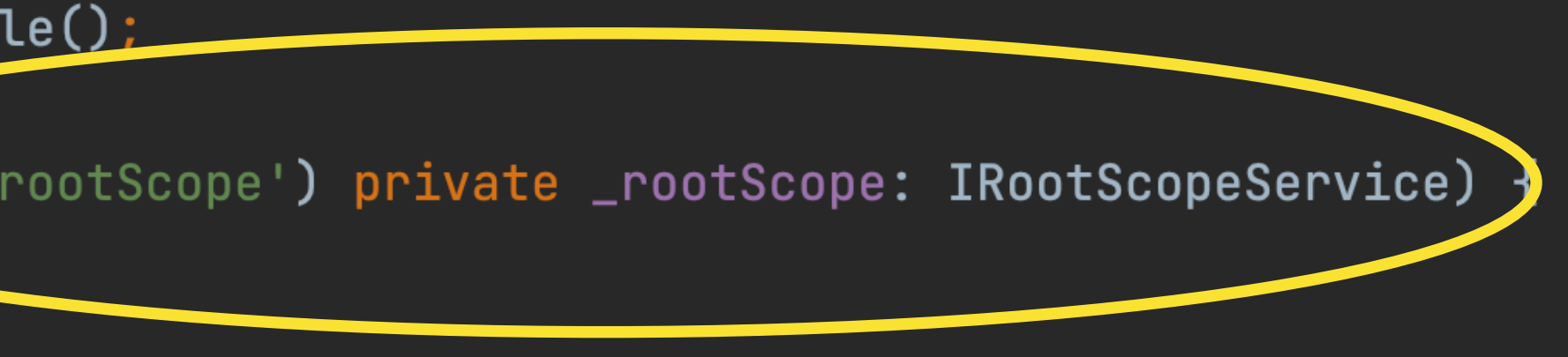

this.httpClient.get<number>('<u>/api/user/nompix</u>').subscribe(options: newBalance => this.\_nompixBalance.next(newBalance));

## **Angular-cli migration**

- Make a new project: "ng new"
- Move over some modules, make sure it builds, repeat
- Migrate webpack config to typescript
- Move proxy rules to angular-cli's proxy-conf.json
- Make use of src/environments.ts

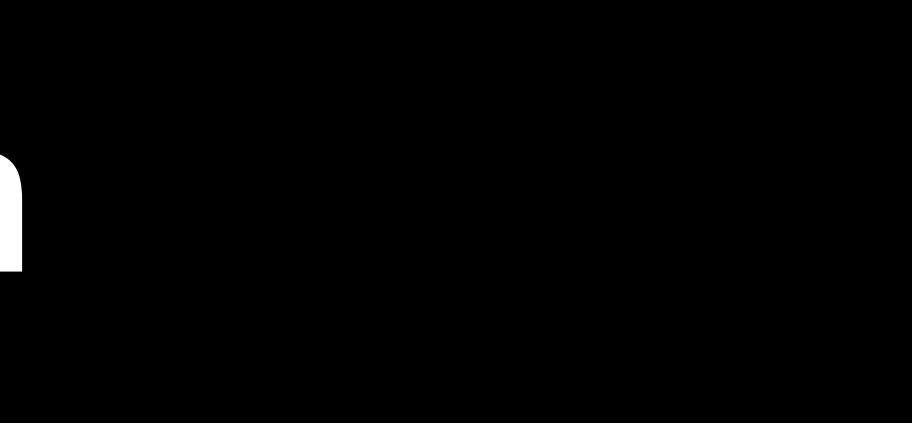

### **Using custom webpack config with Angular-cli Angular.json**

```
"architect": \{"build": {
    "builder": "@angular-builders/custom-webpack:browser",
    "options": \{"allowedCommonJsDependencies": [
        "..."
      l,
      "customWebpackConfig": {
        "path": "./extra-webpack.config.ts",
        "replaceDuplicatePlugins": true,
        "mergeStrategies": {
          "externals": "prepend"
        ּר
      },
```
## **Migrating to the Angular router**

- Route config very similar
- Move resolve code into the components
- Remove @Input
- Use RouteGuards for CanActive, CanExit et.c

### Many months later...

- 
- 
- 
- 
- 
- 
- 

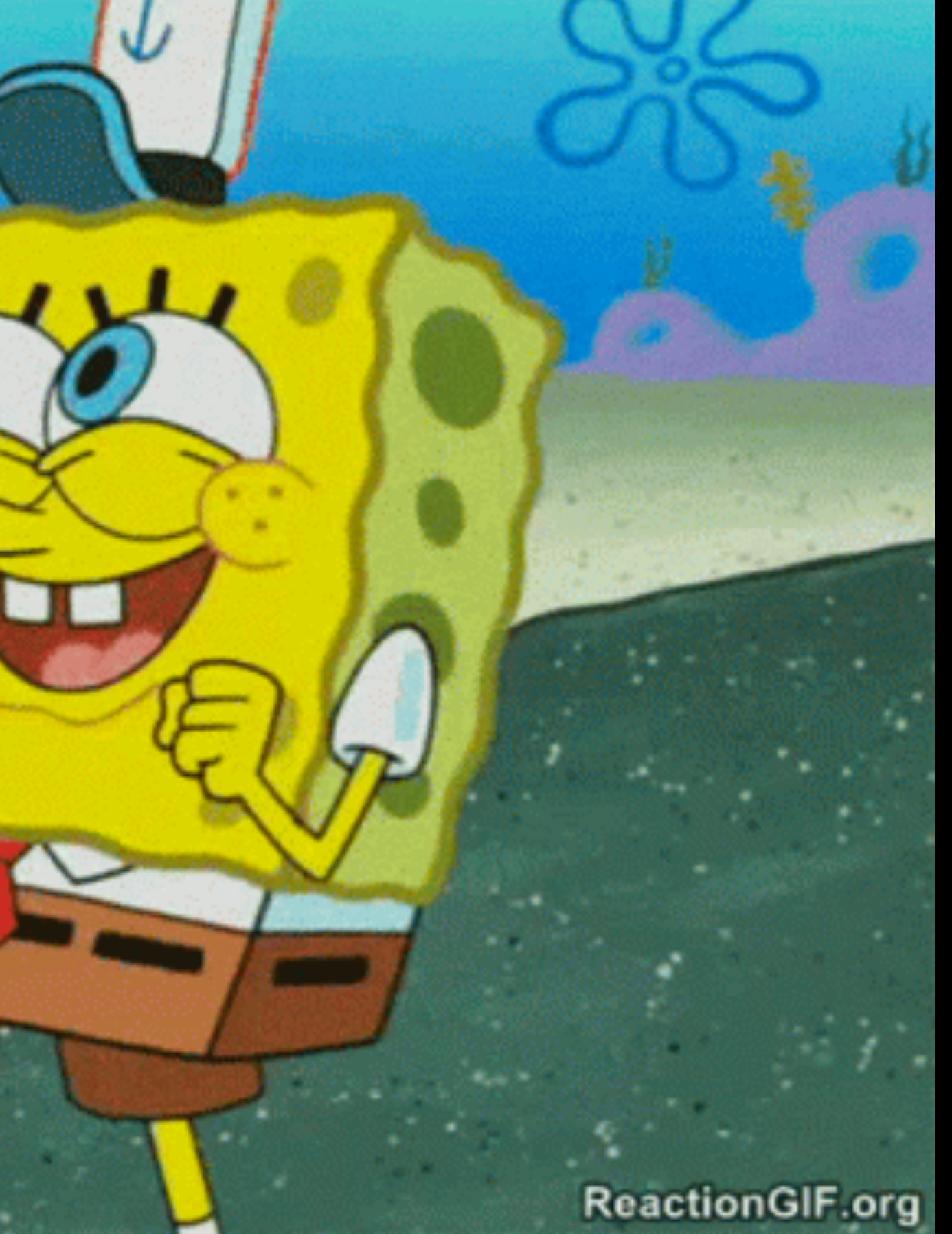

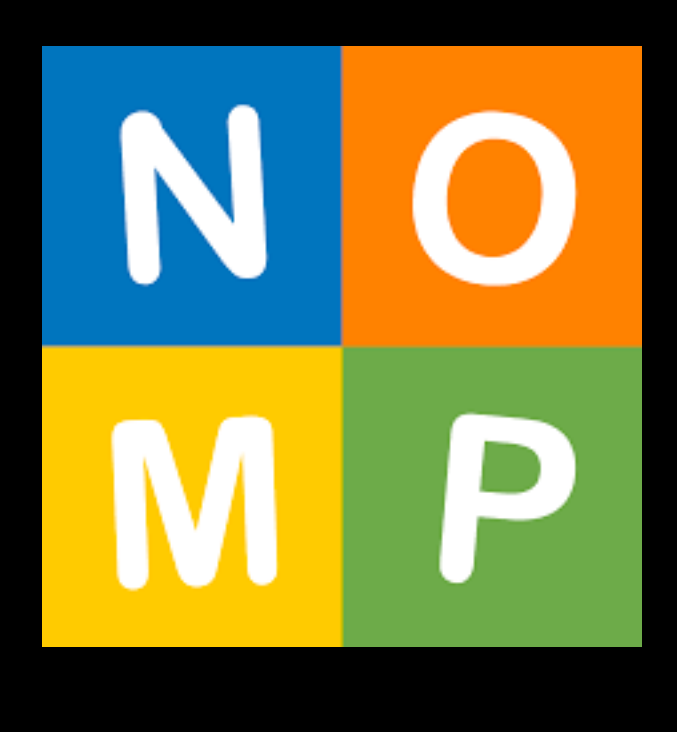

# **Thank you**

ps. It's free!